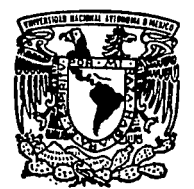

# $\frac{z}{\sqrt{z}}$ Universidad Nacional Autónoma de México

Escuelo Nacional de Estudioe Profesionalee A O A T L A N

.. Desarrollo de un Modelo de Evaluación Integral para los Sistemas de Información Gerencial "

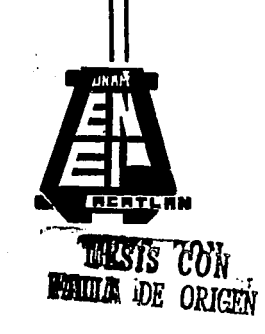

**T E S I S**<br>Que para obtener el titulo de LICENCIADO EN MATEMATICAS APLICADAS Y COMPUTACION P. R E S E N T A : ALVARADO HERNANDEZ RICARDO GABRIEL

ACATLAN, EDO. DE MEX. 1994

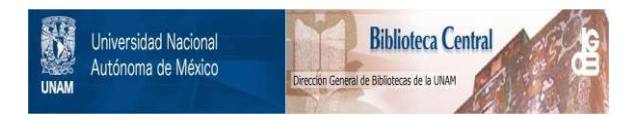

## **UNAM – Dirección General de Bibliotecas Tesis Digitales Restricciones de uso**

## **DERECHOS RESERVADOS © PROHIBIDA SU REPRODUCCIÓN TOTAL O PARCIAL**

Todo el material contenido en esta tesis está protegido por la Ley Federal del Derecho de Autor (LFDA) de los Estados Unidos Mexicanos (México).

El uso de imágenes, fragmentos de videos, y demás material que sea objeto de protección de los derechos de autor, será exclusivamente para fines educativos e informativos y deberá citar la fuente donde la obtuvo mencionando el autor o autores. Cualquier uso distinto como el lucro, reproducción, edición o modificación, será perseguido y sancionado por el respectivo titular de los Derechos de Autor.

A mis padres, Manuel Alvarado y Na. Elena Kernándeg: Que gracias a su dedicación, a sus enseñanzas y a su esfuergo siempre me apoyaron y molivaron a lo largo de mis esludios y de la elaboración de esle trabajo.

A mis hermanos, Luis y forge :<br>Lue con su gemplo siempre me han molivado a seguir adelanle y superarme.

 $\sim 2\, \mu$  .

 $\mathbf{r} \in \mathbb{R}^{d \times d}$ 

 $\gamma_{\rm{in}}$ 

A mi asesor de lesis Lic. Juan Torres Lovera: Lue por su apoyo y consejos que desinteresadamente me<br>brindó he podido concluir con éxito este trabajo.

A Irene *Vómeg:* Lue con su comprensión y apoyo, me molivó a<br>alcangar esla meta.

A mis maestros y compañeros.

A mis amigos.

El Pensamiento hace la grandeza del hombre.

## *PASCAL*

ζŸ

en g

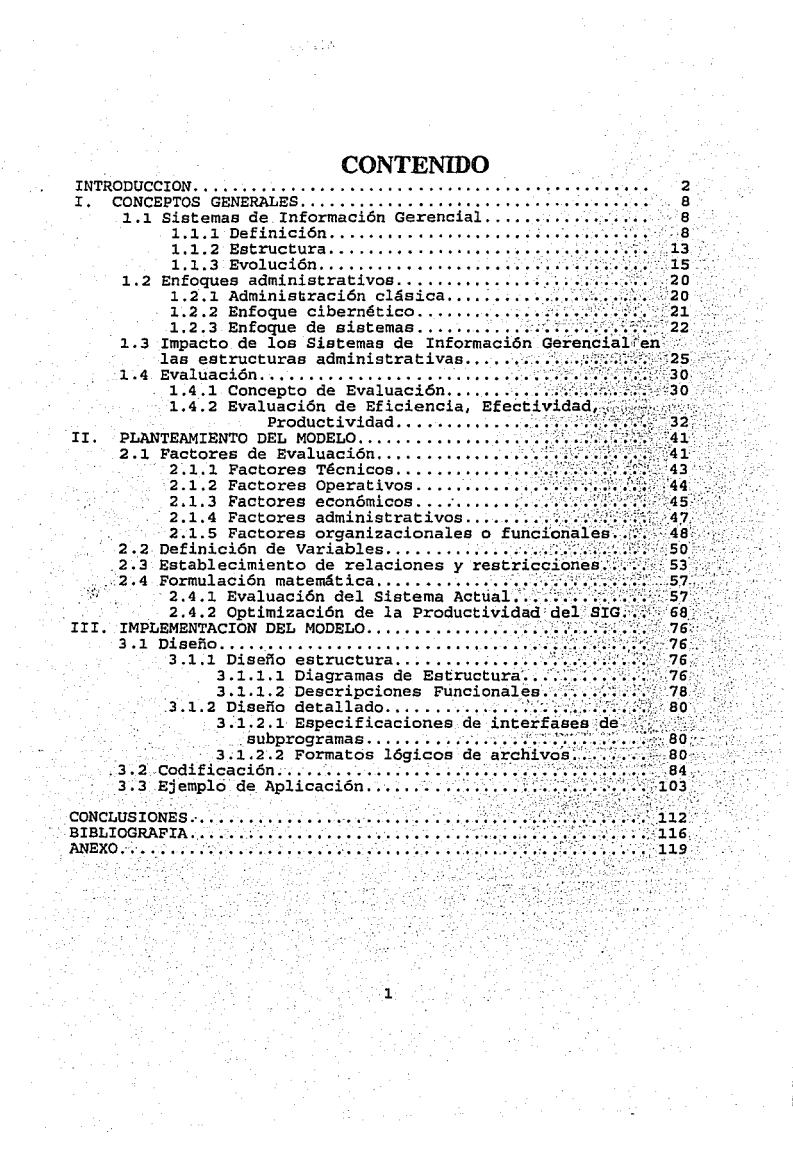

## INTRODUCCIÓN

Tradicionalmente los sistemas de información se han concebido únicamente como procesadores de actividades rutinarias y meramente operativas, lo cual ha constituido por una parte que se le considere como una herramienta útil para hacer el trabajo rutinario de manera más rápida y libre de errores, esto en realidad ha significado un gran ahorro económico y en esfuerzo, *y*  actualmente ya no es un privilegio contar con algún apoyo de un sistema computarizado dentro de las empresas, esto se ha convertido en una necesidad, además de que los recursos computacionales están económicamente hablando al alcance de casi cualquier organización, como se precisará con más detalle en el cuerpo del trabajo.

Lo anterior ha provocado por parte de la alta dirección de las empresas por un lado estar dispuestos a invertir en recursos computacionales, ya sean materiales o humanos, pero por.otro·lado indiferencia hacia los mismos restándoles importancia al. no reconocer o simplemente desconocer el potencial que los sistemas encierran, esto es un hecho al que se apegan la gran mayoría de las empresas mexicanas.

Estas mismas empresas tienen la necesidad de incrementar su productividad y eficacia para mantenerse en los niveles competitivos que marcan las nuevas directrices socio-económicas

 $\overline{a}$ 

del país para hacer frente a la competencia tanto exterior como interior que enfrentan, esto ha originado que se hable mucho de conceptos como "Calidad Total", "Excelencia empresarial", sin embargo, la cultura empresarial mexicana no demuestra un real interés por estos nuevos conceptos y tiene una gran resistencia al cambio, o peor aún los desconoce por completo. Es por esta razón que una de las actividades del proceso administrativo que menos se aprecia es la Evaluación, pues normalmente no hay técnicas ni métodos adecuados para realizar esta función, y la dirección de las empresas no está acostumbrada en usar resultados de una evaluación para tomarlos en cuenta su función de planeación y de toma de decisiones.

De lo expresado anteriormente se puede derivar lo siquiente: Las empresas mexicanas tienen la necesidad de incrementar su productividad, de mejorar su proceso de toma de decisiones y de apoyarse para estos fines en los recursos de la tecnología de la información, mediante verdaderos Sistemas de Información Gerenciales, para mantenerse en niveles competitivos, sin embargo, la dirección de las empresas desconocen el potencial de estos Sistemas, además de que no cuentan con herramientas ni cuantitativas ni cualitativas, que le orienten sobre la utilidad o funcionalidad de los mismos, es decir, que les ayuden a evaluar la real contribución de estos sistemas al incremento de la productividad organizacional.

Por lo tanto, reconociendo que este problema es en realidad

compleio y necesita de muchas aportaciones y esfuerzos para solucionarlo, este trabajo propone dar una propuesta de solución a él, centrándose en el aspecto de Evaluación de Sistemas desde un enfoque cuantitativo.

Tomando en cuenta que los sistemas de información computarizados han alcanzado gran popularidad y su utilidad está fuera de toda discusión se hace evidente la necesidad de analizar .profundamente su impacto en las estructuras administrativas de las empresas privadas. no solamente en un ámbito meramente operativo de proceso de datos, sino como un Soporte a la toma de decisiones de La alta dirección.

Porque en la actualidad es vital que cualquier organización estructure su func1ón de toma de decisiones en base a un Sistema de Información a la Gerencia que realmente sea capaz de proporcionar información decisional oportuna y confiablemente de manera que se maximicen los beneficios cumpliéndose los objetivos organizacionales y como consecuencia de esto se logren mantener los niveles de crecimiento *y* competencia que son vitales para el éxito de las organizaciones actuales. Sin embargo, díficilmente se logrará sin tener un sistema de retroalimentación que arroje indicadores sobre el comportamiento del sistema actual *y* que a su vez éstos sean la base para la toma de decisiones y la planeación a futuro.

Por la anterior en este trabajo se propone desarrollar un

modelo que sirva para satisfacer esta necesidad, pero, este análisis no debe ser simplista como un estudio costo/beneficio sencillo sino que se debe de llegar a conocer la real contribución de un sistema de información gerencial a la rentabilidad o productividad de una organización. Tomando en cuenta además que en una encuesta reciente en los Estados Unidos el 78% de los gerentes de sistemas estuvieron de acuerdo en la importancia y necesidad imperante de contar con un método de evaluación de . la efectividad de un sistema; y dado que la literatura actual proporciona sólo pequeñas guías sobre el tema se abre un campo extenso de investigación cuya aplicación es evidente. *<sup>i</sup>*

De 'igual forma un análisis de este tipo debe ser integral y no parcial, es decir, no reducir la evaluación a un aspecto puramente técnico de control de hardware o monitoreo de software, . '' <sup>~</sup> . o ,·;por\_.\_ : el"'· ·contrario solo tomar en cuenta los problemas administrativos y de toma de decisiones que se presentan en las diferentes. empresas; sino se debe buscar un análisis de evaluación global que integre todos los subsistemas involucrados *y* sea capaz de definir y evaluar las interfases que hay entre ellos y medir el efecto sinérgico que se presente.

Una vez identificada esta necesidad se propone la construcción de un modelo cuantitativo que arroje indicadores que evalúen integramente un sistema de información gerencial,

- 5

considerando que este modelo sea susceptible de posteriores mejoras *y*  adaptaciones que lo enriquezcan y *y* sea lo suficientemente versátil para cualquier organización privada.

Por lo tanto el objetivo general en este trabajo es:

Proponer una metodología para el desarrollo de un modelo cuantitativo que permita evaluar integralmente la eficiencia, .efectividad *y* productividad de los Sistemas de Información a la Gerencia dentro de las empresas privadas en México.

Asimismo este modelo sirva de base para la planeación y toma de decisiones estratégicas particularmente en el área de sistemas *<sup>y</sup>*globalmente en toda la organización, analizando alternativas viables de cambio que maximicen los beneficios tangibles e intangibles conduciendo al alcance de los objetivos organizacionales.

Y también implementar en un paquete de software este modelo para que su manipulación sea más sencilla, confiable *y* útil.

Para lograr este objetivo el presente trabajo se .compone de tres capítulos: El primero de ellos inicfa por un lado con una descripción sobre los Sistemas de Información Gerencial (qué son, cómo se componen y c6mo han evolucionado) , y por otro lado analiza la contribución de los enfoques administrativos que más fuertemente han influido en las organizaciones modernas y en la composición misma de los Sistemas de Informaci6n; para así poder

llegar a un análisis breve sobre la influencia de éstos dentro de las organizaciones modernas y su necesidad de evaluarlos. En el segundo capítulo tomando como base la discusión anterior se analizan los factores que influyen en la evaluación de un Sistema, para que una vez definidos éstos se puedan precisar las variables que intervienen dentro del modelo, así como sus relaciones y las técnicas matemáticas para su resolución. Finalmente en el tercer capítulo se realiza un paquete de software para la resolución del modelo ya planteado, presentando algunas técnicas de ingeniería de software Gtiles para su . describir su diseño y estructura, todo esto con el propósito de hacer aplicable *y* práctico el Modelo Matemático.

## l. CONCEPTOS GENERALES

#### 1.1 SISTEMAS DE INFORMACIÓN GERENCIAL

#### 1.1.1 Definición

El proceso de ·información es la actividad mayormente .realizada en la sociedad actual, una parte muy significativa del tiempo de trabajo comprende, entre otros, el registro, la búequeda, la recolección *y* la asimilación de información.

Esquemáticamente el proceso de información se puede representar de la siguiente manera:

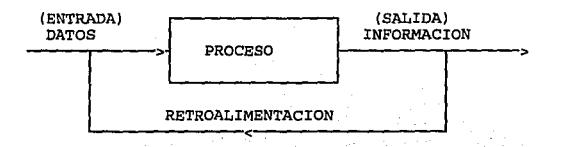

La materia prima para el proceso de información son los datos que serán procesados, y la recolección *y* preparaci6n de éstos constituye la fase de entrada. *Formalmente los datos son hechos aislados y en bruto, los cuales situados en un con texto significativo mediante una* o *varias operaciones de procesamiento* 

permiten obtener información<sup>1</sup>.

La información a su vez se puede definir como la adición o procesamiento de los datos que puede proporcionar un conocimiento o bien el entendimiento de varios factores<sup>2</sup>.

Para la mayoría de las personas, la información es el componente principal de sus decisiones aunque por sí sola no garantiza que dichas decisiones sean correctas.

La retroalimentación es el mecanismo mediante el cual una parte de la información de salida retorna a la entrada. Sus principales funciones son: controlar la salida enviando mensajes generados después de ocurida ésta a la entrada, mantener un estado relativamente estable de operación del sistema cuando se enfrenta con variables externas que pueden ocasionar su fluctuación y a causa de esto aumentar la posibilidad de que el sistema sobreviva frente a las presiones externas.

Hoy en día el proceso computarizado de datos es una actividad rutinaria en las empresas mexicanas, pero se deben explotar las capacidades actuales de las computadoras aunadas a otras técnicas permiten dar soporte a actividades gerenciales y de toma de decisiones.

La gran variedad de recursos computacionales para realizar procesamiento de transacciones, proveer información mediante informes formales y dar soporte a la toma de decisiones de la

╦ Burch, John G. New York, U.S.A., Information Systems, John Willey & Sons. 1979. p. 30. Burch John G. Op Cit.

 $\ddot{q}$ 

gerencia se le clasifica como el Sistema de Información Gerencial (SIG) de la organización.

El SIG ha sido definido por muchos autores entre los más completos tenemos la definición de Koontz *y* Weirihich que dice que es: *Un sistema formal para reunir, integrar, comparar, analizar y difundir información interna y externa en* forma *eficaz,* eficient~ *y a tiempo3* 

Una definición formal de Sistema de Información Gerencial dada por Gordon *y* Davis4 es: *Un SIG es un sistema integrado usuar1o-máquina para la provisión de información que soporte las operaciones, la administración y la toma de decisiones en una organización. El sistema utiliza hardware, software, manual de procedimientos, modelos para análisis, planeacíón, control y toma de decisiones, y un banco de datos.* 

Mientras que la primera definición explica de manera interesante las funciones *y* objetivos de un SIG, la definición de Gordon además de esto sitaa al sistema de manera más clara dentro del contexto administrativo de una empresa y explica sus componentes; por esta razón esta definición se tomará como base para el presente trabajo de manera que conviene analizarla más a detalle.

El SIG provee las bases para la integración del proceso de información de la organización. El primer paso en la integración

<sup>3</sup> Koontz Harold *y* Weihrich Heinz. Administración México, Me. Graw Hill, 1990,

pag 599.<br>4 Gordon B. Davis. Management Information Systems. New York, U.S.A., Mc. Graw Hill. 1985, pag. 6.

de diversas aplicaciones del sistema de información es realizar un plan global del sistema de información, y el diseflo de cada aplicación debe de ser guiado por este plan, en esencia el SIG es diseñado como una federación de pequeños sistemas.

El banco de datos ·es necesario para disponer de todos los datos requeridos para el proceso y a su vez asegurar su calidad.

La utilidad de los modelos se refleja en la necesidad de que los datos deben ser procesados y presentados de manera que den pautas para la toma de una decisión: para realizar esto el proceso de datos debe estar basado en modelos de decisión. En un sistema ideal el tomador de decisiones tiene un conjunto de modelos generales que pueden ser aplicados a diferentes análisis <sup>y</sup>problemas y también un conjunto de modelos que son aplicables a decisiones únicas, además deben ser modelos donde el administrador pueda utilizar diálogo interactivo para construir un plan o analizar decisiones bajo diferentes condiciones.

Muchas de las ideas que son parte de la administración de SIG son basadas en otras disciplinas<sup>5</sup>, las cuatro principales son: contabilidad, investigación de operaciones, administración *y*  teoría de la organización *y* ciencias computacionales.

En la contabilidad se deben distinguir dos áreas: financiera y administración contable, ésta se debe entender como la medida de las entradas y salidas de dinero en un período específico y la

 $5$  Gordon Op Cit.

producci6n de reportes que muestren el estado financiero al fin de ese período; mientras que el área financiera está dirigida hacia los inversionistas, mostrando alternativas de inversión y su rentabilidad esperada. Los conceptos de los Sistemas de Información contienen mucho de administración contable, sin embargo, los sistemas de soporte que proveen a los usuarios abarcan mucho más que la contabilidad tradicional.

La Investigación de Operaciones es la aplicación del método científico y análisis cuantitativo a la solución de problemas de administración, es importante para los sistemas de información porque ha desarrollado procedimientos para el análisis y soluciones basadas en computadoras para muchos problemas de decisión. Su enfoque sistemático para la resolución de problemas, el uso de modelos, y algoritmos basados en computadoras son generalmente incorporados en el sistema de soporte a decisiones del SIG.

Los SIG utilizan conceptos de administración y teoría de la organización como teoría del comportamiento, motivación individual, técnicas de liderazgo, etc.

Las ciencias computacionales son importantes para los SIG cubren sus necesidades como: algoritmos, computación, software, estructura de datos, Sin embargo, el campo de los sistemas de información no es una extensión de las ciencias computacionales, realmente está más relacionado con los procesos organizacionales <sup>y</sup>efectividad de las organizaciones.

#### 1.1.2 Estructura

*El SIG está consti* tuído *por componentes, actividades y flujos de informaci6n.* Los componentes *del sistema* de *información incluyen a los gerentes; sus necesidades de informaci6n, el* banco *de* datos, *la informaci6n y* sus *decisiones. Las actividades consisten* en *determinar las necesidades de información y las actividades consecuentes de reunir, organizar y transformar* 

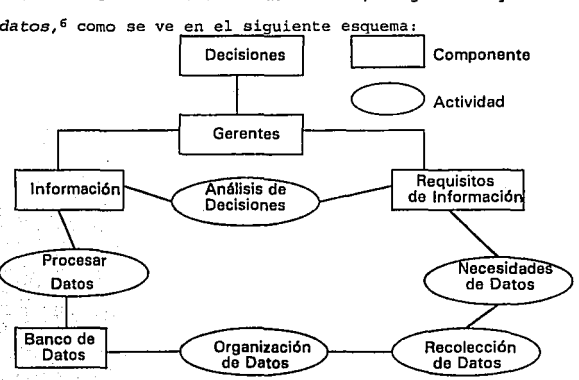

Por otro lado loa *Sistemas de Informaci6n se pueden dividir por actividades* administrativas, *las cuales son: Planeaci6n estratégica que se refiere* a *la definición de políticas,*  objetivos *y* guías *generales.* Control administrati~o *y planeación* 

6 Cunningham, William H. et als. Introducción a la Administración México, Grupo Editorial Iberoamérica. 1991, pag 56.

*táctica que* es *la adquisición de recursos, localización* de *plantas, nuevos productos y presupuestos y planeación operativa y control que ·se enfoca al* uso *efectivo y eficiente de los recursos*<sup>1</sup> •

Estos tres ni veles de administración pueden diferenciarse por su horizonte de planeación: la planeación estratégica se identifica con un horizonte a largo plazo y la planeación táctica y . operativa corresponden al mediano *y* corto plazo respectivamente.

Los tres establecen que la planeaci6n y desarrollo de los sistemas de información será diferente para cada nivel de para el que sea implementado.

También la estructura de los sistemas de información se puede basar en las funciones organizacionales que soporte, estas  $funciones son<sup>8</sup>$ :

- *Ventas y mercadeo: Pronósticos y planes de* venta~, *análisis de clientes.* 

- *Producción:* ~laneaci6n *y programaci6n de.la'* P~Odú.'?c~~-1:1-'. *,control de costos.* 

- Logística: Planeación y control de compras, inventarios, *distribución·* de *productos.* 

- *Personal: Análisis del desempeño del personal, administración de salarios, planeaci6n de puestos.* 

 $7 \overline{8}$  Gordon Op cit.<br>8 Gordon Op Cit.

- *Contabilidad y finanzas: Análisis financiero, requerimientos de capital, análisis de gastos.*  - *ProcesamielJto de informacióli: Planeación del sistema* de

*información, análisia costo-beneficio ..* 

*Alta dirección: Planeación estratégica, distribución de recursos.* 

1.1.3 Evolución.

Los Sistemas de Información Gerencial en nuestra país han ido evolucionando gracias a los avances tecnológicos y administrativas pasando de la centralización a la descentralización; además de la tendencia a la baja de los precios de equipos de cómputo coma se muestra en la figura l.

En la década de 1960 se empezaron a implementar los primeros sistemas de información en *1.0001-6* algunas empresas mexicanas, estos sistemas empezaron con aplicaciones como el proceso de nóminas, es decir, se orientaban a cuestiones

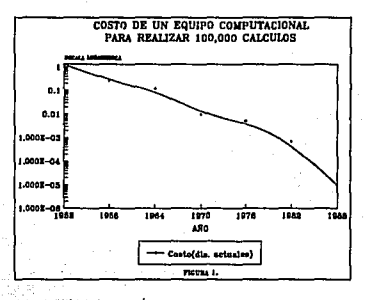

meramente operativas; los equipos de hardware utilizados fueron las macrocomputadoras como el sistema/360 de IBM cuya renta

> 151 - **15**1 - 1 写真的

ال المالي الموارد المالي المالية المستخدم المستعدة من المالية الأولى الموارد المستخدمة المتحدة المتحدة المستخدمة

mensual era de \$5,300 dólares, tardaba 12 microsegundos en realizar una suma binaria, por lo que tenía un costo de 1. 25 centavos de dólar la realización de 1 millón de sumas. En cuanto al impacto que tuvieron en las organizaciones en ese tiempo se predecía que las empresas se centralizarían debido a la concentración de los bancos de información, es decir, las computadoras exigirían centralizar la administración, de modo que un grupo de administradores de alto nivel puede controlar estrechamente la organización, todo esto se justificaba por la razón de utilizar al máximo el equipo de cómputo que por su naturaleza centralizaba las operaciones. Las ventajas que se derivan de un enfoque centralizado son:

Economías de Escala. Si el volumen de procesamiento es adecuado, el uso de computadoras más grandes puede conducir a un costo menor de procesamiento por registro. También puede reducirse la duplicación en el almacenamiento de información y preparación de programas.

Mejor integración en los sistemas. Es más fácil implantar y hacer cumplir las normas de la organización, los procedimientos de prueba y validación del sistema y las precauciones de seguridad. Administración efectiva del personal. Puede ser posible concentrar menos programadores en una localidad central y aprovechar mejor sus talentos.

Sin embargo, la centralización hacía que las organizaciones tuvieran dificultades en cuanto a la vulnerabilidad del sistema,

las transacciones por lotes exigían un largo tiempo de espera *y*  demandaban la atención de administradores altamente calificados *y*  un amplio equipo de técnicos.

Para la d6cada de 1970 la tecnología sigue avanzando, surgen las minicomputadoras como el sistema/370 IBM cuya renta mensual es de \$6400 dólares, tarda 4.2 microsegundos en realizar una suma con lo que se obtiene un costo de 0.54 centavos de dólar por un millón de sumas.

Con esto se reduce el grado de centralización distribuyéndose entre diferentes niveles la toma de decisiones. Sin embargo, en esta época las aplicaciones son casi exclusivamente de contabilidad dejando en un plano secundario otras áreas; surgen conflictos entre el área central de informática *y* las unidades descentralizadas que empiezan a surgir ocasionando también duplicación de actividades; falta de dirección por parte de la alta administración, con mucha frecuencia el ejecutivo responsable de los sistemas no tiene suficiente influencia o competencia técnica para ser efectivo, *y*  la falta de comprensión de los administradores de las funciones de los sistemas.

Con el surgimiento de las microcomputadoras en la década de 1980 se realiza un cambio sustancial en los Sistemas de ·Información. Primeramente sigue la tendencia a la baja de costos, mientra~ que las capacidades de almacenamiento *y* velocidad siguen mejorando. La relativa facilidad de operación de las

17

microcomputadoras trajo como consecuencia la participación más activa de· los usuarios en la planeaci6n y operación de los sistemas, lo que impuls6 la descentralizaci6n completa en la administración del sistema. En algunas organizaciones cada departamento diseñó su propio sistema teniendo independencia para designar su personal, técnicas e instrumentos impulsando la descentralización cayendo muchas veces en aislamiento y perdiendo la ventaja de la centralización. Sin embargo, se originaron otras ventajas como:

Mayor interés y motivación de los usuarios, hubo más probabilidad de que los usuarios que controlaran sus computadoras y programas de SIG mantengan la exactitud de los datos de entrada.

Mejor respuesta a las necesidades de los usuarios. Con un enfoque más disperso, había mayor probabilidad de que la determinación de los requerimientos de informaci6n y la instalaci6n de nuevos sistemas sea responsabilidad de los usuarios más que los especialistas y además el procesamiento inmediato de un trabajo con una máquina pequeña puede permitir obtener más rápidamente los resultados.

Para la década de 1990 las microcomputadoras han seguido desarrollándose desde el punto de vista tecnol6gico además de adquirirse cada vez a costos más bajos. Una de los principales avances del hardware de los SIG son las redes de microcomputadoras que han superado el problema de aislamiento registrado en la década anterior dando un enfoque alternativo al

lB

descentralizado que es el Sistema distribuido que combina las ventajas de la centralización con las de la descentralización. La participación de los usuarios finales en la creación de sus propias aplicaciones es grande, aunque el grado de participación del usuario depende del tipo de organización que se trate, en realidad todavía hace falta estudiar en qué grado ha influido los enfoques administrativos modernos a la evolución de la participación de los usuarios en los SIG.

Los SIG están empezando a aplicarse a la planeación estratégica y al proceso de toma de decisiones aunque esto todavía es reciente y hace falta crear efectivamente la liga entre la alta dirección empresarial y el SIG, para esto es necesario tener herramientas que puedan evaluar el funcionamiento del SIG y su y su real beneficio a la organización.

Esta breve panorama de los SIG muestra que la naturaleza de ellos es dinámica y por la tanto los conceptos continuamente están evolucionando, además de que hay muchas áreas dentro de ellos que demandan de investigación y desarrollo.

El dinamismo de los sistemas se debe principalmete al desarrollo de nuevas tecnologías por un lado, pero también a la evolución y desarrollo de nuevos enfoques administrativos, es decir, los SIG por su misma naturaleza se han alimentado de estos enfoques administrativos, pero a su vez los han retroalimentado, de manera que las técnicas de sistemas han influido en el desarrollo del pensamiento administrativo

 $19.77$ 

#### **1.2 ENFOOUES ADMINISTRATIVOS**

idea de esta sección es presentar los enfoque La administrativos que más directamente han tenido alguna relación con el surgimiento y evolución de los SIG de acuerdo a lo . mencionado en la sección anterior.

Estos enfoques son el fundamento teórico para uno de los problemas que se tratará más adelante que es medir la contribución del SIG a logro de los objetivos de la organización, analizando también la adecuación de este sistema para el estilo de organización en el que está inmerso.

#### 1.2.1 Administración Clásica

Henry Fayol, un industrial francés, es el pionero de la administración clásica la cual está ubicada dentro de la escuela de la administración científica. Otros seguidores de esta corriente son Carl Barth, Henry Gantt, Morris Cooke, entre otros.

La administración clásica considera que la administración de funciones, planteando que el proceso está compuesta se compone de planeación, organización, administrativo ordenamiento, coordinación y control; además enfatiza el racionalismo y la congruencia lógica; propone catorce principios:

- División del trabajo (especialización).
- Autoridad y responsabilidad
- Disciplina.
- Unidad de mando.
- Unidad de dirección.
- Unidad de dirección a composición de la peneral de Subordinación del interés individual al general de la pen

 $20<sup>1</sup>$ 

-1954 4

- Remuneración del personal (de acuerdo con su calidad de<br>trabajo).<br>- Centralización.<br>- Cadena de escalafón (Cadenas de mando).

- 
- 
- 
- 
- 
- 
- Crden.<br>- Equidad.<br>- Equidad.<br>- Iniciativa del trabajador.<br>- Espíritu de cuerpo (Armonía entre todos los trabajadores).<br>- Espíritu de cuerpo (Armonía entre todos los trabajadores).

La administración clásica aportó esencialmente el desarrollo de una mente inquisitiva con la búsqueda inteligente resultante de tener más información para la toma de decisiones, reconoce también el elemento humano aunque insiste más en aspectos mecánicos de la administración reduciendo el comportamiento de los trabajadores a las reacciones consecuentes del sistema de recompensas y sanciones.

#### 1.2.2 Enfoque cibernético

*La cibernética es una ciencia que* fue *creada por Norbert Wiener entre los años de 1943 a 1947, estudia la comunicación y el control ya sea en el· animal* o *en la máqu.ina. La comunicación es la* que *vuelve los sistemas integrados coherentes, y el control*  es *el* que *regula* su *comportamiento9.* 

Beer citado por Chiavenato<sup>10</sup> define tres propiedades de los sistemas cibernéticos: *excesivamente complejos, probabilísticos y autorregulados, clasificando las empresas dentro de estas caracterís.ticas .* 

9. Chiavenato, Idalberto. Introducción a la teoría general de la administración. México, Mc. Graw Hill. 1981, pag. 529.<br><sup>10</sup> Chiavenato Op Cit.

Son dos las principales consecuencias de aplicar la cibernética a la administración:

La primera de ellas es la automatizaci6n la cual abarca los siguientes tres sectores: integración, en cadena continua, de diversas operaciones realizadas separadamente; utilizaci6n de dispositivos de retroacción y regulación automática para que las propias máquinas corrijan sus errores y utilización de . computadoras electrónicas.

La segunda consecuencia es la introducción de la informática como una herramienta tecnológica a disposición de las organizaciones para promover su desarrollo, por la agilización del proceso de decisión y por la optimización de la utilización de los recursos existentes.

Por último es conveniente mencionar que gracias a la cibernética la teoría administrativa incorporó conceptos que hoy resultan comunes, por ejemplo, se empezaron a manejar los términos de: Sistema, modelo, entrada, salida, proceso, retroalimentación e información.

1.2.3 Enfoque de sistemas

La teoría general de sistemas surgió con los trabajos del biólogo alemán Ludwig Von Bertalanffy, publicados entre 1950 y 1968. Los supuestos básicos de la teoría general de sistemas son: *a) Existe una nítida tendencia hacia la integración de diversas ciencias naturales y sociales.* 

*b) Esa integración parece orientarse rumbo a una teoría de* 

22

 $\label{eq:2.1} \frac{1}{\sqrt{2\pi}}\frac{1}{\sqrt{2\pi}}\left(\frac{1}{\sqrt{2\pi}}\right)^{1/2}\frac{1}{\sqrt{2\pi}}\,.$ 

*sistemas.* 

*c) Dicha* teoría *de sistemas puede ser una manera más amplia de estudiar los campos no-f!sicos del conocimiento cient!fico,*   $e$ *spec.ialmente las ciencias sociales*.

*d) Con* esa teoría *de ·los sistemas, al desarrollar principios unificadores que a traviesan verticalmente los universos particulares de las diversas ciencias involucradas, nos aproximamos al* objetivo *de la unidad de la ciencia.* 

*e) Esto puede generar una integración muy necesaria en la educación científica. <sup>11</sup>*

La teoría de sistemas penetró rápidamente en la teoría administrativa, esto se puede atribuir a dos razones básicas:

- *Por* un *lado, frente a la* necesidad *de una síntesis y una*  integración mayor de las *teorías que le precedieron*.

- *Por* otro *lado". la* matemática, *la cibernética y la tecnología de la informaCión ·.trajeron inmensas posibilidades* de *desarrollo y operaciona"iización* -de *las ideas que convergían hacia una teoría de sistemas apiicada a la administraci6n12 •* 

El enfoque de sistemas concibe a la empresa como un sistema abierto y como tal sus·características principales son:

*Comportamiento probabilístico de* las *organizaciones.* 

그리 대화 등록 하나 있습니다.<br>이번 호텔 제작 사이트

- *Interdep\_endencia* de-. sus *partes: Una variedad de subsistemas debe cumplir la función de sistema y* sus *actividades deben ser* 

<sup>11</sup> Bertalanffy, Ludwig Von. The theory of open systems in Physics and Biology. New York, U.S.A., Science Press. 1950, pp. 23-29. Chiavenato op cit.

. *coordinadas.* 

- *Homeostasis* o *estado firme: Esto* es *alcanzar un equilibrio dinámiCo,* · *esto* se *logra* cuando se *presentan la unidireccionalidad, que* se refiere a orientarse *siempre hacia los*   $objectivos$  *establecidos; y cuando se presenta progreso con respecto al logro de* esos *objetivos.* 

- *Fronteras o límites: Las* organizaciones *tienen fronteras* que *las diferencian del* medio *ambiente, teniendo cierto grado de permeabilidad que es la apertura que* se *tiene en relación al*  ambiente.

- *Morfogénesis: Las organizaciones pueden definir* sus estructuras  $b$ ásicas $^{13}$ .

Este enfoque amplió la visión de los problemas organizacionales en contraposición a enfoques administrativos más antiguos, sin embargo la teoría de sistemas aan carece de más detalle, y por esto su aplicación práctica es todavía incipiente.

24

Chiavenato op cit.

#### 1.3 IMPACTO DE LOS SISTEMAS DE INFORMACION GERENCIAL EN LAS ESTRUCTURAS ADMINISTRATIVAS.

El efecto de los sistemas sobre la administración se reflejó principalmente en la ·adopción de los modelo cibernético <sup>y</sup> sistémico, en los cuales se ve a la organización como un sistema abierto y probabilístico que busca alcanzar la homeostasis (equilibrio dinámico), describe a la misma bajo los conceptos entrada, proceso, salida y retroalimentación ya mencionados.

Una cuestión fundamental para los SIG es el grado de centralización que ha ido cambiando a través del tiempo con ventajas y desventajas asociadas a cada estilo de organización, el grado de centralización de un SIG dependerá de sus características propias y de la organización.

Es importante mencionar que *se requiere un control estricto frente a interacciones que tengan un efecto significativo en el*  compo~tamiento *de la organización.* Por *ejemplo,* en *la industria pueden conseguirse economías de escala sustanciales compartiendo la capacidad de producción entre una diversidad de productos. El control del inventario obtenido a través de una estrecha coordinación con los proveedores, puede proporcionar grandes reducciones* de éste, *con las correspondientes reducciones de circulante, espacio de planta y mantenimiento de materiales. Con ahorros potenciales tan considerables gracias a* una *coordinación estrecha, las compensaciones favorecen un grado relativamente* 

*alto de centralización14 •* 

Ya que un control estricto exige siempre un costo en complejidad y vulnerabilidad a imprevistos, él supone una garantía sólo si aporta un medio de tratar más eficazmente el acoplamiento o la compartición de recursos. En ausencia de tales beneficios resulta adecuado un grado de mayor independencia.

En una compañía diversificada, con interacciones débiles entre sus principales divisiones se podría esperar en los mayores niveles un grado relativamente mayor de descentralización. Esta descentralización está especialmente justificada en una situación que requiera soluciones creativas y respuestas rápidas a un entorno incierto.

La cuestión de centralización contra autonomía se presenta en cualquier nivel de una organización, de forma que para cualquier nivel debe existir un criterio claro para establecer el grado de centralización.

Con los nuevos avances en la tecnología de la información se han cambiado las bases económicas de la integración, grandes cantidades de datos de coordinación pueden ser tratados rápida, confiable y económicamente. Pueden utilizarse modelos de planificación, para ayuda en la asimilación y uso de estas grandes bases de datos. La coordinación estricta que deriva de ello puede resultar en menores recursos inactivos, menores almacenamientos en memoria, economías de escala y especialización

14 Emery, James e, Sistemas de Información para la dirección. Madrid. Ediciones Diaz de Santoo S.A. 1990 p. 206.

*y* respuesta más rápida a sucesos que exigen la actuaci6n coordinada de varias unidades. Como siempre hay desventajas implícitas en el cambio hacia una integración mayor, principalmente en cuanto a costos y riesgos.

Dentro de este Contexto Murdick<sup>15</sup> propone 4 diferentes formas de organización para un SIG: *Funcional tradicionai; líneastaff-comité; organización de equipos grupos especiales de trabajo y* estructura *de* proyectos *sobrepuestos* a *la estructura tradicional; y organización multidimensional.* 

En la organización funcional tradicional el flujo de información tiene la finalidad de ser vertical; se modifica sólo mediante relaciones laterales que pueden surgir informalmente. En el caso de la solución de problemas comunes y de la coordinación ordinaria, este f.lujo es a todas luces muy lento y engorroso. Cuanto mayor sea el número de personas que estén en el flujo de comunicaciones, mayor probabilidad habrá de que la informaci6n esté más distorsionada.

Con la introducción de ejecutivos y grupos de staff surge la organización de línea-staff-comité, en la cual los gerentes de línea, en virtud de sus contactos con el personal de staff, se transforman en un banco de buenas ideas y problemas comunes, preparando las políticas y procedimientos para que la alta gerencia los emitiera a fin de coordinar las prácticas de la empresa en su conjunto.

15 Murdick, Robert G. Sistemas de Información Administrativa. México, Prentice Hall Hispanoamericana. 1988, pp. 113-119

eon el propósito de adaptar la autoridad formal a los sistemas, se propuso agrupar a los individuos de distintas áreas funcionales formando la estructura organizacional de equipos especiales de trabajo o proyectos; los cuales son de carácter temporal, para operar un sistema hasta alcanzar determinados objetivos. La introducci6n de los equipos especiales de trabajo constituye un intento para formalizar los flujos de informaci6n . lateral y de redes de información, sin los cuales no podrían resolverse los problemas de los sistemas .

. La estructura multidimensional es dividir la empresa en varias dimensiones y asignar la responsabilidad de cada una a un gerente diferente. *La. pri.mera aplicación multidimensional fue*  precisamente una *división en dos direcciones a* esto *se le llam6*  estructura *mat:ricial;* un *grupo de gerentes dirigía las actividades funcionales,* otro *grupo denominado gerentes de*  proyecto, se *encargaba* de *los* productos *individuales que utilizaban* todas *las principales especialidades funcionales.* Un enfoque de tres dimensiones fue aplicada por William C. Goggin, *presidente* de *la Dow Corning* Corporation<sup>16</sup> , las tres dimensiones son:

a) Centros de utilidades del negocio: los distintos negocios de la compañía.

b) Centros de costos: son las actividades funcionales de mercadotecnia producción y finanzas incluyendo también los

<sup>16</sup> Goggin, William C. How the Multidimensional Structure works at Dow Corninq. Harvard Business Review 1974 p. 09.

centros de apoyo como la planeaci6n corporativa, comunicaciones en la empresa *y* los servicios legales. e) Zona geográfica. las

La cuarta dimensi6ñ es el tiempo, en el cual la organizaci6n cambia de forma.

También es posible construir un esquema organizacional con cinco dimensiones: Unidades estratégicas de la empresa, subsistemas de fase, centros de costo, sistemas de recurso, sistemas de zonas geográficas.

Todas estas formas de organización son para buscar que el SIG responda a los objetivos organizacionales, *y* aunque son diferentes como ya se ha visto, la tendencia es que cada vez más los usuarios participen en los procesos de planeación *y*  administración del sistema utilizando la estructura multidimensional adaptándola a la estructura administrativa de la empresa.

### 1.4 EVALUACION

#### 1.4.1 Concepto de Evaluación

Dado que el modelo a plantear es de evaluación es necesario revisar este concepto:

La evaluación desde el punto de vista de la ciencia . administrativa *es la observaci6n y medici6n de la* actuación, o *en*  otras *palabras, es el* funcionamiento de *la actuaci6n* o *desempeño*  compar~ndola con *las nonnas para llevar a* cabo *el plan para la correcci6n* de *la misma actuación* si *es* necesario17 •

A la evaluación se le considera como parte de la etapa administrativa de control que de acuerdo con Terry<sup>18</sup> esta etapa consta de tres pasos básicos:

a) Medición del desempeño.

b) Comparación del desempeño con el standard, y averiguar la diferencia si la hay.

e) La correcci6n de desviaciones no favorables por medio, de acciones remediadoras.

La medición y comparación mencionadas constituyen la evaluación. La medición principia con la consideración del problema a medir, para la medición se deben definir loa parámetros a tomar en cuenta, por ejemplo, en una evaluación

Principios de Administración. México, Compañía<br>1980, pag. 535.
económica se pueden considerar resultados, gastos de capital y costo. En la administración, las entidades que se miden se pueden clasificar en<sup>19</sup>: a) Los que se refieren a la consecución de un programa completo: Trata en términos del progreso general, la medida se toma generalmente en relación con el logro de los objetivos.

b) Los que se refiere a resultados por unidad de mano de obra: Se aplica en este una medición más detallada y precisa.

Por otro lado también es útil, en la medición pensar en términos de logros tangibles e intangibles, éstos tienen más dificultad para su cuantificación pero es importante no ignorarlos.

En cuanto al paso de comparación, este paso constituye en sí el resultado o producto de la evaluación, el cual debe consistir en el establecimiento de criterios para determinar la importancia de las diferencias entre el desempeño real y el planeado. La comparación se puede expresar en términos descriptivos o correctivos señalando los cursos de acción a seguir para mejorar el desempeño.

Según Cunnigham la evaluación de una organización puede dividirse en tres criterios.

Evaluación de Proceso Interno. Según este enfoque, una organización no saludable no puede calificarse como efectiva, sin importar la rentabilidad. Toma en cuenta medidas de salud como la

등 생분 성도 입의 . . . . . . . . . .

<sup>&</sup>lt;sup>19</sup> Terry op cit.

"· *satisfacci6n* de empleados, *los niveles* de *conflicto, la coordinación* de *niveles departamentales y* la *eficiencia en la producción.* 

u lei

*Evaluaci6n de Sistemas de Recursos. Toma en* cuenta *si* una *organización puede adquirir los* recursos *para sobrevivir y prosperar.* 

*Evaluación estratégica de grupos. Observa* grupos *dentro y*  .fuera *de la organización como clientes accionistas, proveedores y acreedores de* acuerdo *a este* enfoque una *organización es efectiva*  cua:ndo ha satisfecho estos *grupos.20* 

Es importante tener en cuenta estos criterios para el planteamiento.del Modelo, porque si éste pretende una evaluación integral no debe seguir estrictamente sólo alguno de estos criterios sino que debe abarcar de manera conjunta los conceptos de los tres, ampliándolos debidamente al problema tratado en este trabajo.

### 1.4.2 Evaluación de Eficiencia, Efectividad y Productividad.

Para poder tener una idea clara de lo que realmente implica evaluar un sistema de manera integral, es necesario definir con precisión qué se evaluará, así, en este trabajo se propone tomar en cuenta para su evaluación los siguientes aspectos: Eficiencia, Efectividad y Productividad y Decisiones.

Al proceso de toma de decisiones primeramente se debe 20 Cunningham, William H. et als. Introducción a la Administración. México, Grupo Editorial Iberoamérica. 1991, pag. 136.

definir explícitamente en los siguientes pasos:

- l •. *Asegur\_arse de la necesidad de una decisión.* 
	- *2. IdentiEicar los criterios de Decisi6n.*
	- *3. Desplegar las alternativas.*
	- *4. Evaluar las alternativas.*
	- *S. Seleccionar la mejor* alternativa.21

Es importante notar que un modelo de evaluaci6n integral no debe dejar de lado la evaluación del proceso de toma de decisiones en los diferentes niveles de la administración, sin embargo, medir el efecto de una decisión, calcular sus costo o su beneficio no es una tarea estructurada *y* por lo tanto sencilla. No obstante lo anterior las decisiones que se toman afectan directamente el desempeño de un sistema, ya sea, en su eficiencia, efectividad o productividad por lo que evaluando estos aspectos, implícitamente se está midiendo el efecto de una decisión, de manera que, sin perder de vista lo anterior, basta con evaluar estos aspectos para lograr la evaluación integral.

La eficiencia es *el nivel de recursos utilizado para obtener un resultado final dado, en comparación con el nivel mínimo posible* que *podría haberse utilizado para alcanzar el mismo el resul* tado22 .

Por su parte la efectividad se puede definir como *el grado* 

<sup>&</sup>lt;sup>21</sup> Robbina, Stephen, Administración Teoría y Práctica. México, Ed. Prentice Hall Hispanoamericana, 1987, pag 72.<br><sup>22</sup> Emery, James C. Sistemas de Información para la Dirección, Madrid

España, Ediciones Díaz de Santos. 1990, pag. 161.

con el que una acción conduce a un resultado final deseado.<sup>23</sup>.

En otras palabras la diferencia entre eficiencia y efectividad se puede expresar en términos de *.hacer lo correcto*  (efectividad) y *hacerlo correctamente* (eficiencia) .

En términos de un SIG esta distinción se puede ver gráficamente como lo muestra la figura  $2^{24}$ . La eficiencia es afectada por la entrada, el proceso y la salida de un sistema; , mientras que

23 Emery Op Cit.<br>24 Axelrod C. Warren Computer Productivity. New York.. John Willey & Sons. 1982, p. 26.

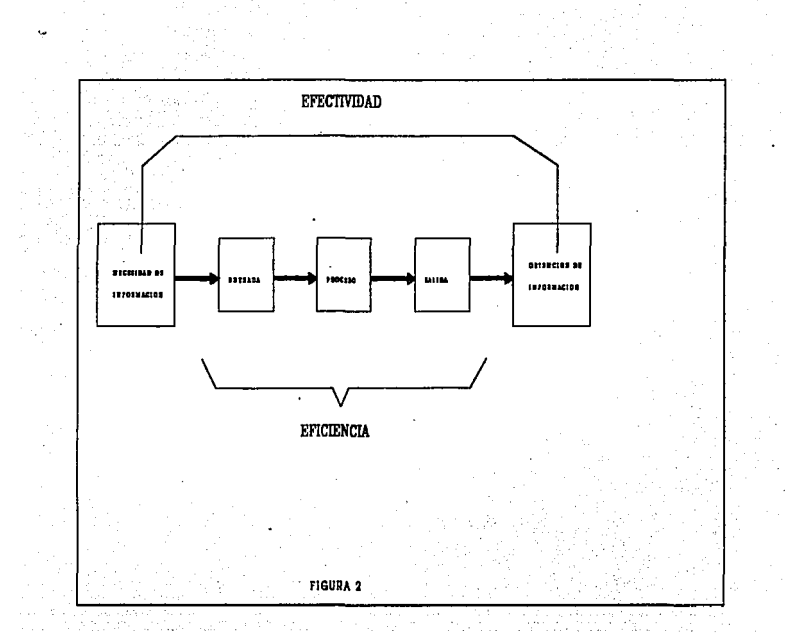

la efectividad abarca. no s61o el aspecto de las actividades computacionales o técnicas, sino que también incluye los beneficios que se derivan para los usuarios si realmente se satisfacen sus necesidades.

Strassmann25 propone otro punto de vista sobre la

25 Strassman, Paul A. Information Payoff. New York U.S.A., Pree Presa. 1985, pag. 181.

efectividad: Para que una organización sea efectiva se necesitan dos requisitos:

El primero es la sobrevivencia de la organización; y el segundo es la habilidad de generar suficiente excedente de beneficios para una continua reinversión y mantener el crecimiento de la riqueza. Esto puede también verse como la desigualdad mostrada en la figura 3.  $\ddot{\phantom{a}}$ 

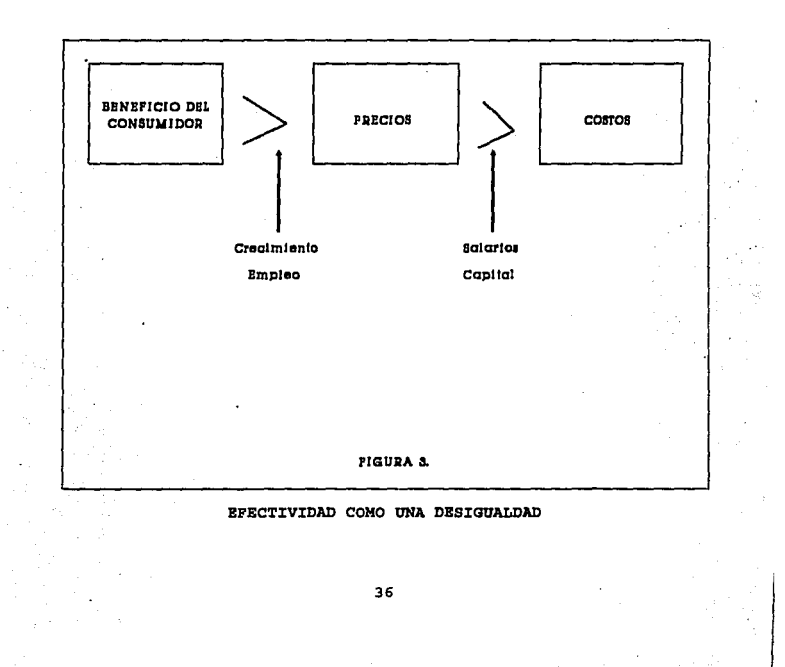

De acuerdo con esto. la efectividad se presenta cuando el beneficio que obtiene el consumidor (usuario) excede al precio que éste paga, esto crea crecimiento. Y también si el precio excede los costos de producción se asegura la supervivencia que es un requisito para la efectividad. Esta desigualdad sugiere que la salida correcta es conocida solo por el cliente (usuario), por lo que es necesaria una adecuada retroalimentación para asegurar la efectividad.

**Control APROVEM** 

Por otro lado, la productividad puede ser vista como un medio para mejorar las utilidades y mejorar la calidad del servicio. Se han elaborado diversos intentos para diseñar procedimientos para evaluar la productividad de una organización después de implantación de algún sistema,  $1a$ pero. desafortunadamente estos enfoques funcionan sólo cuando el manejo de la información se puede equiparar al manejo de operaciones en plantas industriales. En la situación más simple la productividad se define como la razón de las salidas entre las entradas, esto causa una distorsión de lo que es en realidad el concepto de productividad; este enfoque de salidas/entradas tiene utilidad cuando las funciones de la administración permanecen esencialmente sin alteración después de la instalación de un sistema, o bien, tanto las variables de entrada como las de salida permanecen constantes en el tiempo durante la duración de un sistema; en otras palabras parámetros como costos directos y

 $37$ 

ta 22

gastos generales tendrían que permanecer constantes, situación que en la práctica es prácticamente imposible. En realidad la productividad tiene un sentido más amplio y debe ser valorada en términos de su contribución al logro de los objetivos de una organización. Es por esto que Strassman<sup>26</sup> recomienda usar métodos de la ingeniería industrial que miden la productividad de una planta automatizada para la evaluación de la productividad de una . oficina automatizada, siempre y cuando esto se haga en forma cautelosa y se pueda describir las operaciones del SIG en tépninos de las operaciones de una planta de producción.

الحاري ويتبرون

De acuerdo a lo anterior es posible proponer que la productividad de un sistema sea compuesta tanto de su eficiencia como de su efectividad, de manera que la combinación de las evaluaciones para eficiencia y efectividad sea la evaluación integral de un sistema, es decir, su productividad; como se puede ver gráficamente en la figura 4

38

Strassman Op Cit.

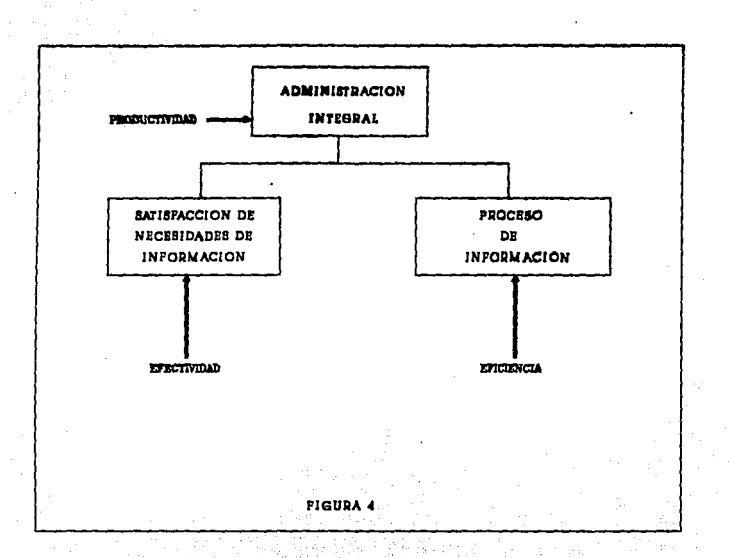

Como se observa por un lado se deben de satisfacer las necesidades de información de la organización, es decir, el sistema debe contribuir al cumplimiento de los objetivos, es decir, ser efectivo; y al mismo tiempo el proceso de información se debe hacer con el máximo aprovechamiento de los recursos

minimizando los costos, esto es, hacerlo con eficiencia; para lograr·asi la máxima productividad.

Si un sistema puede descomponerse desde este punto de vista y además se le pueden asociar a cada parte los criterios adecuados para su evaluaci6n\_se puede obtener una medida integral o global del funcionamiento del Sistema de Información Gerencial.

Esta secci6n en particular y este capítulo en general han sentado las bases para iniciar el planteamiento del modelo. Como se, pudo observar el modelo debe evaluar primordialmente la productividad, efectividad y eficiencia de un sistema de acuerdo a las variables más relevantes que a su vez se derivan de los factores que integran al sistema, como se verá en el capítulo siguiente.

# JI. PLANTEAMIENTO DEL MODELO

## 2.1 FACTORES DE EVALUACION

El propósito de este modelo matemático es la evaluación integral de un SIG, como ya se ha mencionado anteriormente, el primer paso es la definición de todos los factores que intervienen en su funcionamiento integral, sin perder de vista que el objetivo de esta evaluación será medir la productividad del SIG para verificar en qué medida está contribuyendo (o contribuirá) a los objetivos estratégicos de la organización. En base a esto se proponen tomar en cuenta los siguientes factores: técnicos, operativos, económicos, administrativos *y*  organizacionales o funcionales; de los cuales se deducirán las variables que formarán parte del modelo.

Es importante decir que todos estos factores son necesarios tomarlos en cuenta, pues, para realizar una evaluación integral se deben tomar en cuenta, debido a que este tipo de evaluación no es simplemente una evaluación de un paquete de software, o un estudio comparativo para decidir la compra de un paquete o un estudio de rentabilidad de un proyecto; sino que por el contrario lo que pretende es medir la contribución real del Sistema de Información Gerencial a la consecución de los objetivos de la organización.

Es importante mencionar que es necesario contar con una política adecuada de retroalimentación para poder medir con 41

precisi6n las variables involucradas, así como diseñar o adaptar métodos con los cuales se pueda recolectar toda la información necesaria que se convertirá en los valores y parAmetros ae entrada del modelo.

El prop6sito de este trabajo no es profundizar en estos métodos, sin embargo, se puede mencionar como una opción interesante la siguiente que es una adaptaci6n de la que propone

Mc  $C$ osh  $^{27}$  en la cual se recomienda un método de cinco actividades para medir el funcionamiento del SIG, antes, durante *y* después de implementado y que es aplicable para los factores antes mencionados:

*a)* Conocer *el sistema, por* medio de *su documentación para*   $familiarizarse con sus operaciones y sus objectivos.$ 

*b) Colectar información relacionada con el sistema para conocer sus* costos *y beneficios (o sus .estimaciones), problemas relacionados, planes y sugerencias.* 

*c) Entrevistas* con *usuarios Para medir las entradas y salidas del sistema conocer el impacto del SIG en las actividades operativas y conocer su grado de satisfacción.* 

*d) Entrevistas* con *gerentes para observar los beneficios tangibles e intangibles* del *sistema, identificar* duplicidad de *tareas, definir el flujo de información, cuantificar* costos.

27 Me. Cosh M. Andrew & Mawdudur Rahman. Developipg Managerial Information Systems. Hong Kong, Mc. Millan Press LTD. 1981. pag. 262. *e)* Presentación *final de* conclusiones *y* cuantificación *de*  factores *evaluados.* 

a serio del

Por otro lado, es necesario apuntar que los factores que se tomarán en cuenta y que se describen a continuación son los que se han escogido como los más representativos del SIG y son los que servirán de base para la definición de variables del modelo.

### 2.1.1 Factores Técnicos

a ke basan d

Estos factores son los más básicos para la evaluación de un SIG y abarcan primordialmente la evaluación de hardware y software. En la actualidad hay diversas herramientas para medir estos elementos dentro de un sistema, por ejemplo uno de los más populares el uso de los llamados monitores, éstos son usados tanto para hardware como para software.

*Los* monitores *de hardware miden el* rendimiento *de los*  diferentes *dispositivos* de hardware<sup>28</sup> tanto como procesadores, periféricos y dispositivos para conectividad y comunicaciones, por lo que la.informaci6n que.arrojen estos monitores será útil para medir los siguientes factores de hardware que serán tomados en cuenta para la realización de este trabajo:

Arquitectura, número de procesadores, capacidad de almacenamiento y velocidad de cada uno de estos, compatibilidad

28 Axelrod C. Warren. Computer Productivity.<br>Ney York. John Willey & Sons. 1982. pp 28-32.

entre si, periféricos asociados a éstos.

De la misma manera trabajan los monitores de software29 *que son programas que evaldan desde el* software *del* sjstema *hasta el de aplicaciones los* cuales pueden *rastrear el flujo de información y transacciones que se generan en el sistema,* ya sea que se utilice esta u otra herramienta los factores de software que se considerarán para este trabajo son:

Eficiencia, portabilidad, confiabilidad y capacidad de ser mantenido, documentación adecuada, herramientas para el desarrollo de software aplicativo. *Entendiendo por eficiencia de* software *el grado con el* que un producto *de programación efectúa sus funciones mediante* un *mínimo de* recursos *computacionales. La portabilidad* es *el grado con el que un producto de software puede*  ser *transferido de* un *sistema a otro* o *de* un *ambiente a otro. La confiabilidad30* es *tanto la ausencia de* error *del producto en* sí como *la capacidad del software de seguir operando* correctamente, *a pesar de la introducción de datos inválidos.* 

Estos factores mencionados son los que se consideran como los principales para ser tomados en cuenta como la parte técnica del SIG.

#### 2.1.2 Factores operativos.

Los factores operativos comprenden el procesamiento de transacciones, es decir, la operación rutinaria del sistema que

<sup>29</sup> Axelrod op cit.<br>30 Fairley, Richard E. <u>Ingeniería de Software.</u> México. Mc. Graw<br>Hill. 1988. p. 7.

como se ha mencionado· anteriormente constituye la parte más baja en el nivel administrativo pero que es la base para la obtención de información en niveles más altos como el táctico <sup>y</sup> estratégico, es por esto la necesidad de incluir estos factores para la evaluación integral del sistema $^{31}$ .

Se proponen tomar en· cuenta los siguientes factores:

Transacciones procesadas por unidad de tiempo, tomando en cuenta retrasos que puedan originarse *y* las frecuencias de ,fallas, políticas de respaldo y seguridad de la información , y por ültimo satisfacción de los usuarios, ésta es importante considerarla porque en *la actualidad la participación de los usuarios es* muy *al ta32* por lo que su rendimiento (el cual se asocia. con\_ la satisfacción) afecta directamente la eficiencia de las operaciones del SIG, sin embargo, desafortunadamente, al incluirse este factor en el modelo se tendrá que aceptar cierto grado', de subjetividad.

#### 2.1.3 Factores Económicos

u turd s gravit suprema

Estos factores son fundamentales en cualquier evaluación ya que imponen restricciones debido a las limitaciones de presupuesto, por un lado, y también porque lo que se desea habitualmente es la maximización de los beneficios económicos por

<sup>&</sup>lt;sup>31</sup> Emery, James C. Sistemas de Información para la dirección, Madrid.<br>Ediciones Díaz de Santos S.A. 1990. p.63.

Clark, Thomas D. Corporate system management; an overview and research perapective. Communications of the Association for Computing Machinery. 1992. pp 64-66.

lo que es muy común encontrar como criterios de aceptación para implantaci6n de sistemas: el Rendimiento sobre la Inversión (ROI), Valor Presente Neto (VPN) y la Tasa Interna de Rendimiento (TIR). que se obtienen después de llevar a cabo estudios costobeneficio.

Principalmente estos factores se pueden descomponer *en<sup>33</sup> : Costos, Recursos con los que se cuenta y Beneficios* o *Utilidades. Los costos y beneficios pueden ser:* 

*Tangibles e intangibles: La tangibilidad se refiere al grado·con qué Pueden ser identificados y medidos.* 

*Directos* o *indirectos: En este caso, un costo o beneficio directo es aquel que es atribuible al SIG.* 

*Fijos y variables: Como es común en otros* usos *los costos fijos son constantes que no dependen de la actividad realizada, mientras que los variables son función de ésta.* 

*Ciertos e inciertos: Se refieren a* su *naturaleza deterininística* <sup>o</sup> *probabilística.* 

No es necesario hacer una clasificación rigurosa de los costos y beneficios que se manejarán, sólo hay que notar que los tangibles son los que realmente caen dentro de la categoría de factores econ6micos, *y* son medidos fácilmente en unidades monetarias, los cuales pueden ser: salarios, costo de hardware y software, costo por transacción procesada, impuestos, depreciación, ahorros, incremento a las utilidades. Mientras que los intangibles normalmente están contemplados dentro de otro

33 Axelrod op cit.

tipo de factores como pueden ser: la confiabilidad del software, la cual puede evitar costos futuros de mantenimiento, o el valor de la información estratégica que por lo general facilita el proceso de toma de decisiones.

También es importante aclarar que dentro de los costos no deben faltar los costos de oportunidad que se definen como: El valor del siguiente mejor uso (u oportunidad) de un bien económico, o sea el valor de la alternativa sacrificada, 34 ya que sin ellos el análisis quedaría incompleto.

Por otro lado están los recursos disponibles que son: presupuestos, software comercial, hardware y otros activos, los cuales imponen restricciones en la planeación de un SIG.

### 2.1.4 Factores Administrativos.

Estos factores se refieren a la relación existente entre el SIG y las funciones de administración, planeación y alta dirección de la organización; es por esto que el primer factor susceptible de evaluación es verificar la existencia del SIG en todos los niveles administrativos desde el operacional hasta el estratégico, esto es necesario porque no todas las empresas, principalmente en México, cuentan con sistemas que apoyen la función de toma de decisiones y la planeación estratégica.

Otro factor es el grado de centralización, el cual ya ha sido discutido en el capítulo anterior y tiene relación directa

34 Samuelson, Paul A., Nordhaus, William D. Economia, Madrid. Mc Graw Hill. 1991. pag 1129. (*STEC)* 2002  $\sim$  47

con la arquitectura del hardware del sistema, *y* que debe ser evaluado tomando en cuenta los objetivos primordiales de la organización.

De esto último se desprende otro factor de evaluaci6n que es la medida en que el SIG apoya el logro de los objetivos de la organizaci6n35, esto es una de las claves para la evaluación integral del sistema y que como se verá más adelante esto depende de muchos otros factores a su vez. Y por último, dentro de esta categoría, se incluyen los *siguientes atributos de la informaci6n: confiable, suficiente y títi136;* los cuales sirven como medida de salida del sistema *y* son necesarios para indicar si se está apoyando realmente a la dirección de la organización, *v* le dan valor su valor a esta.

### 2.1.S Factores Organlzacionaies o Funcionales.

Estos factores a diferencia de los anteriores que, en general, miden la contribución del sistema a las funciones de planeaci6n *y* dirección global, se refieren al análisis del flujo de la información a través de las diferentes áreas funcionales de la empresa, para verificar que tanto está siendo útil a cada área de la empresa y así poder identificar los "cuellos de botella" para corregirlos o evitarlos antes de que se puedan presentar. Y el otro factor a considerarse en este apartado es el personal que interviene de alguna manera en el flujo de la información,

35 Emery op cit.<br>36 Bmery op cit.

evaluando tanto su estructura organizacional como su preparación <sup>y</sup>capacidad, tomando en cuenta dentro de este aspecto la contribución de servicios de asesoría y consultoría externa si los hay.

## 2.2 DEFlNICION DE VARIABLES

De la discusión de la secci6n anterior se pueden deducir las variables que formarán parte del modelo y la manera como interactuarán para medir, en primer lugar la eficiencia y la efectividad del sistema y posteriormente la productividad del mismo, tal *y* que quedó planteado en el primer capítulo.

Antes de enlistar estas variables es necesario especificar con más profundidad el objetivo del modelo; en primer lugar se pretende dar una medida de evaluación de los factores mencionados del estado actual del SIG, es decir, con datos históricos de las variables y por medio de herramientas matemáticas se podrán obtener índices de eficiencia, efectividad y productividad, esto se denominará Evaluación del Sistema Actual; paralelamente se deben definir las variables de decisión, para que con éstas, en una segunda etapa del modelo se encuentre la política que maximice los índices anteriores al término de un horizonte de planeación previamente precisado, a esta etapa se le llamará en lo sucesivo Optimización de la Productividad del SIG.

La siguiente tabla muestra la lista de variables así como las unidades de medida para cada una de ellas, en ocasiones para variables que son cualitativas en el lugar de especificar unidades de medida se especifican atributos de ellas o si es posible una escala de medida traducida a un porcentaje.

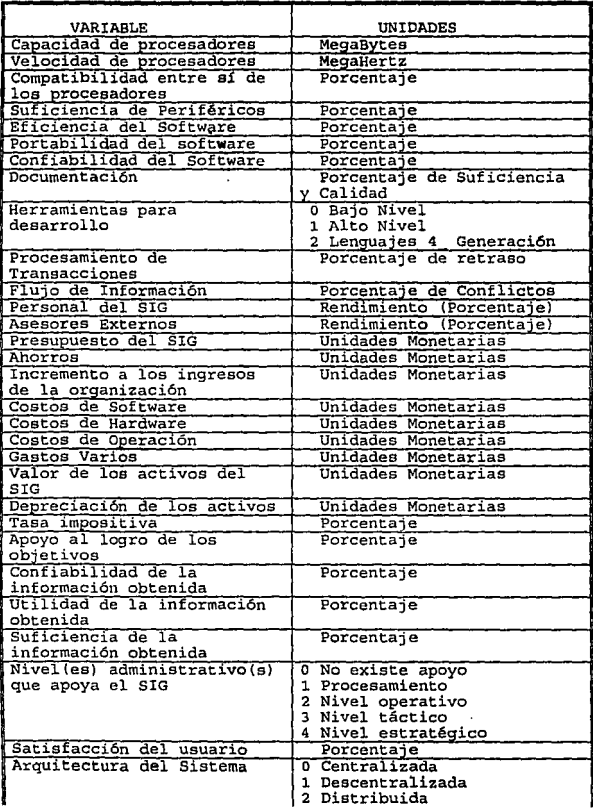

 $\ddot{\phantom{0}}$ 

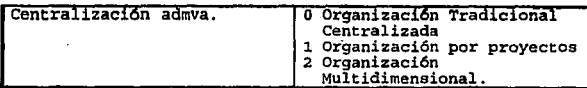

Como aclaración, es neceaario apuntar que los atributos para la variable Centralización admva. son derivadas de la idea de Murdick37 discutida en el primer capítulo.

Es importante mencionar que el tiempo es otra variable a tomar en cuenta, debido a que se piensa medir la productividad para un horizonte de planeación dado, como se mencionó anteriormente, lo que hace que el modelo a plantear tenga una naturaleza dinámica, además por su misma naturaleza se desarrolla bajo incertidumbre, por lo que también será probabilístico.

Por otro lado, aunque pareciera que el número de variables es excesivo, lo cual no es recomendable porque se complica demasiado el modelo, en las secciones siguiente se analizarán las relaciones de dependencia *e* independencia entre estas variables lo cual junto con los objetivos del modelo creará una jerarquía de variables como proponen Kenney y Raiffa<sup>38</sup> para problemas de Análisis de Decisiones que será más fácil de tratar sin perder la representaci6n de la realidad.

<sup>37</sup> Murdick, Robert G. Sistemas de Información Administrativa. México,

Preni~c:e:!~, Hi:r: ~~a;i~~=fa, ~~:=~d.PP¡,,~~!i!!: with Multilple Qbiestive¡ Preferences and value Tndeoffs Ney York, John ffilley 5 Sena, 1976, pp 31- 50.

## 2.3 ESTABLECIMIENTO DE RELACIONES

En términos generales la relación funcional del modelo queda dado bajo el siguiente esquema:

Variables Entrada Modelo matemático Medida de Productividad

Aquí las variables de entrada son las listadas en la sección anterior aunque 'con cierta estructura jerárquica (que más adelante se definirá· en esta sección) se tiene como salida la medida de:productividad del Sistema de Información Gerencial.

Esta jerarquía de variables es en la que se basará la evaluación del sistema actual y mediante la cual, ésta se podrá descomponer en varios sub-modelos; una primera descomposición del modelo general se puede hacer aprovechando la Figura 4 donde se definió la productividad como una composici6n de efectividad <sup>y</sup> eficiencia, esto en otras palabras quiere decir que se tendrá que

plantear un sub-modelo que defina la eficiencia del sistema y otro que mida su efectividad y un tercero que utilice los resultados de los anteriores para obtener la productividad. Este proceso se puede continuar para seguir desglosando cada submodelo hasta llegar a un nivel donde las variables de entrada sean precisamente las definidas en la sección anterior las cuales ya no serán desglosadas a niveles inferiores. De manera alternativa este proceso se podrá hacer partiendo de la lista mencionada hasta llegar al nivel superior lo cual puede ser más ilustrativo para comprender mejor la jerarquía que se obtenga, a continuación se procederá a definir ésta empezando por estructurar primero los niveles inferiores para posteriormente llegar hasta los superiores.

En- primer lugar se pueden agrupar las variables Capacidad, Velocidad y Compatibilidad de los procesadores para obtener una sola evaluación de los· procesadores utilizados que en conjunto con la evaluación de los periféricos se puede obtener una sola evaluación para el·hardware del sistema, en términos matemáticos esto quiere decir que:

Procesadores  $= f$ (Capacidad, Velocidad, Compatibilidad) Hardware del sistema =  $f($ Procesadores, Periféricos $)$ De la misma manera las características de evaluación del 54 software se pueden agrupar para obtener:

#### Software del sistema =

### f (Eficiencia. Portabilidad. Confiabilidad. Documentación.

Herramientas)

Con la misma idea se obtienen:

Personal de Desarrollo =  $f$ (Personal del SIG.Asesores Externos) Centralización = f(Arquitectura Sistema, Centralización Admva.)

Por otro lado todas estas variables para facilitar el trabajo serán medidas en una escala de 0 a 1, o lo que es equivalente a través de un porcentaje.

Si agregamos las variables Procesamiento de Transacciones (PT) y Flujo de Información (FI) a las obtenidas de las agrupaciones anteriores se pueden obtener todos los atributos necesarios para medir la Eficiencia del sistema:

Eficiencia = f(Hardware, Software, Personal, Centralización, PT, FI)

Que miden la eficiencia de acuerdo a lo discutido en el primer capítulo.

Siguiendo con las agrupaciones se puede obtener la variable Calidad de la Información (CI) de la siguiente manera:

Calidad de Información = f(Confiabilidad, Utilidad, Suficiencia)

Con esta ultima variable y con los Niveles Administrativos que apoya el SIG (NA) y la Satisfacción del Usuario se puede obtener la variables ya listada Apoyo al Logro de los Objetivos  $(LO)$ :

> $LO = f(Cl, NA, Satisfacción)$  $\omega \lesssim 55$   $\sim$

Por otro lado todos los costos *y* gastos se pueden agrupar una variable Egresos de manera que:

#### Egresos =

f(Costo Software,Costo Hardware,Costo Operación,Gastos}

Aclarándose que estos egresos tienen que respetar el Presupuesto, es decir, Egresos < Presupuesto, sobre esto hay que hacer otras consideraciones más adelante. Con esto se puede definir entonces el Beneficio Económico Bruto (BES) :

.<br>BEB = f(Presupuesto, Ahorros, Incremento a Ingresos, Egresos)

Por otro lado los se pueden definir los impuestos como: Impuestos ~ f(BEB,V&lor de Activos,Depreciación,Tasa Impositiva)

Y por.último obtener el Beneficio Económico Neto (BEN):

### $BEN = f(BEB, Impuestos)$

فوارد

Y para completar la jerarquía se obtiene la Efectividad de acuerdo·á-las definiciones del primer capítulo:

 $Efectividad = f(OL,BEN)$ 

## 2.4 FORMULACION MATEMATICA

## 2.4.1 Evaluación del Sistema Actual

El planteamiento de esta fase del modelo se basará principalmente en las relaciones entre las variables mencionadas en la sección anterior.

Algunas de estas relaciones se plantearán con la ayuda de una técnica que se denominará Promedio No Lineal (PNL) *y* que a ccntinuaci6n se describe en qué consiste:

El PNL toma la idea de las funciones de utilidad descritas en la *Teoría de la Utilidaci39,* en donde, se construyen éstas para transformar los beneficios de tomar una decisión en unidades estándares de utilidad que varían entre cero *y* uno, siendo la forma de la función de utilidad de acuerdo a la actitud frente al riesgo del tomador de decisiones. De esta manera el PNL para medir eficiencia o efectividad de algún factor está dado por:

*n*<br> *Ew<sub>1</sub>* [ (u<sub>1</sub>) (x<sub>1</sub>) ] . . . . . (1)<br>
1

Donde:

 $w_i$  = Peso variable.

 $u_1(x_1) = La$  función que transforma el nivel de eficiencia o  $57.$ 

39 Kenney op cit.

efectividad (calificaci6n) de la i-ésima variable a real nivel para el PNL.

n = Número de variables

su

Los pesos "w" serán dados de acuerdo al caso particular de la variable que se está midiendo y a las características de la organizaci6n en cuestión, como se verá más adelante.

La función u(·) debe tener las siguientes características: a) Su variable independiente "x" es la calificación del factor en cuestión y su resultado es el nivel "l" que tomará la variable para promediarse. La idea es que para valores bajos de "x", "l" sea todavía menor; mientras que para niveles altos de "x", "1" sea todavía mayor; por lo que la forma de esta función debe ser de acuerdo a la de la figura 5:

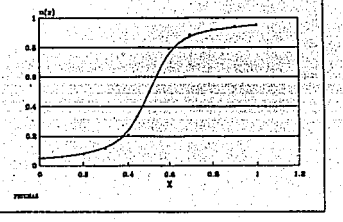

Con esto se pretende que los

resultados finales de evaluación sólo sean satisfactorios, si las variables más importantes tienen calificaciones satisfactorias.

b) Su Dominio y Contradominio deben estar en el intervalo [O,l].

Una función que cumple con lo deseado es:

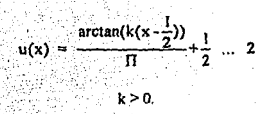

El problema que presenta es que los valores de "1" están **dentro del intervalo abierto {O, 1), su aproximación es mayor entre más grande es el valar de "k", sin embargo, para propósitos práct.ic::os se pueden tener buenas aproximaciones escogiendo un valor adecuado de 11 ku.** 

La Tabla l muestra los valores de u(O) *y* de u(l) para **distintos valores de k, nótese que la aproximación de u(O} a cero es siempre la misma de la de u(l)** *a* **uno, es decir, u(0)-0=1-u(l}.** 

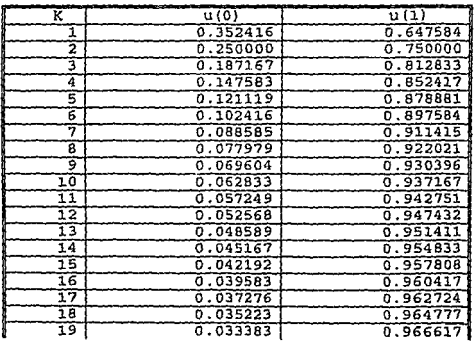

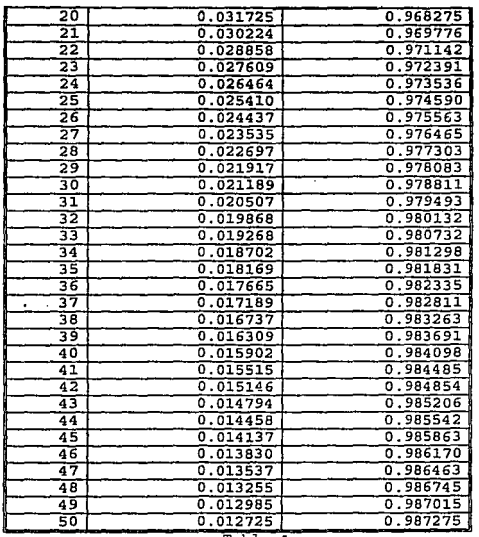

**Contract Contract Contract** 

 $\mathcal{F}_{\mathcal{A}}$ 

Tabla 1.

**Con estos datos se puede construir un rango aceptable de valores de 11 k11 • Por un lado si se establece la tolerancia aceptada para la diferencia entre u(O)** *y* **cero se puede obtener el**  valor mínimo de "k", para efectos de este trabajo se propone una **tolerancia de o.os, de acuerdo con criterios generales del Análisis** Numérico<sup>40</sup> <sup>~</sup>**de esta manera el valor mínimo aceptado de k** 

40 **.surden, Richard L. y couglas Faires J, p.n.S.lisie NumErico. México. Grupo Editorial Iberoamérica. 1905. pp 23-24.**  60

es 13. Para determinar el valor máximo de "k" se puede observar que para valores "grandes" de "k" la diferencia entre las u(O) es prácticamente despreciable, por lo que es necesario determinar arbitrariamente este valor siempre *y* cuando sea razonable para efectos pr&cticos, es razonable fijarlo en 0.001 lo que implica un valor de ''k" máximo de· 25; de esta manera la funci6n propuesta se trabajará con valores para "k" comprendidos entre 13 y 25. Para decidir qué valor exacto de este valor se usará para cada caso en particular s6lo basta observar la forma que toma la curva dependiendo del valor de "k", como se muestra en la figura 6.

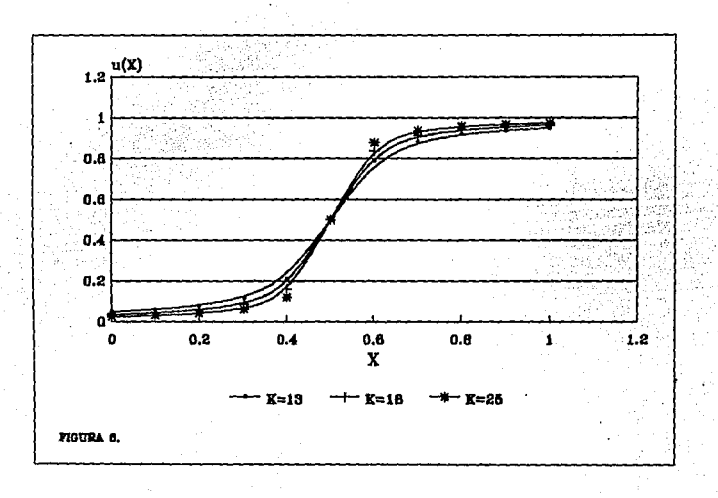

Esto quiere decir que entre más grande es "k" la curva de la función es menos suave, o dicho en otras palabras el grado de eficiencia o efectividad que resulta para una variable es más sensible mientras más crece "k", por ejemplo, una variable con una calificación baja, si "k" es grande, tendrá un nivel de eficiencia o efectividad aún más bajo que si "k" fuera pequeña, análogamente si su calificación es grande su nivel será aún más grande.

Por este hecho se ha escogido trabajar el nivel de "k" dependiendo de su peso de ponderación, siendo que entre mayor sea el peso ponderado mayor será "k", esto es porque una variable con mayor peso debe influir más sobre el resultado, y como se ha mencionado anteriormente entre mayor sea "k" los resultados de la función son más cercanos a los extremos, o lo que es lo mismo las calificaciones bajas se vuelven todavía más bajas y las calificaciones altas se vuelven todavía más altas.

Una vez hechas las consideraciones anteriores sólo falta encontrar una relación que permita obtener el valor de "k" dado un valor de calificación para una variable entre 0 y 1. 20. PAU

Para esto basta hacer una relación lineal entre "k" y "w" de la forma:

### $k = mw + b ... (3)$

Los parámetros de esta ecuación pueden ser obtenidos tomando en cuenta las siguientes condiciones que se derivan de los 62

valores extremos ya explicados:

á.

Para:  $w = 0$  entonces  $k = 13$ .

 $w = 1$  entonces  $k = 25$ .

) (1964) (1964) 1964) (19

ನ ಸರ್ವಹ

Service Street

De esta manera el valor de "k" dado el peso de ponderación "w" estará dado por: 

> $k = 12 (w) + 13 ... (4)$ fris<sub>a fr</sub>.

Con esto se concluye la explicación del método que se le denominó Promedio No Lineal, aceptando que por lo que ya se ha mencionado es rigurosamente exacto ni formal, pero a cambio de eso se obtiene lo que se desea, que es como ya se ha dicho que los niveles de eficiencia y efectividad bajen drásticamente entre más bajos sean las calificaciones de las variables pero al mismo tiempo suban rápidamente si éstas calificaciones son altas.

Una vez obtenido el PNL sólo basta para esta parte del modelo mencionar el método matemático que se aplicará para cada nivel de la jerarquía de variables planteada anteriormente.

Iniciando con las variables que miden la eficiencia:

En primer lugar se analizan las variables del hardware del Sistema; la variable Procesadores resultado de las variables Capacidad, Velocidad y Compatibilidad puede ser calculada por el PNL, aquí se recomienda que la variable Compatibilidad tenga un peso mayor si es que existen diferentes tipos de equipos de

hardware y si hay un gran intercambio de información y datos entre ellos, para las otras dos variables su peso dependerá de las características de la organización, por ejemplo, si es importante realizar procesos que no deben retrasarse la variable Velocidad tendrá un mayor peso, o bien si algunos procesos manejan grandes cantidades de informaci6n la variable Capacidad será más importante.

Entonces la variable Hardware formada por Procesadores y por Periféricos se calculará con el mínimo nivel de Eficiencia que presenten ambas variables, esto es porgue es indispensable que para que el Hardware se considera eficiente es necesario que tanto Procesadores como Periféricos lo sean.

La eficiencia de la variable Software también se calculará por el PNL, recomendado que la variable Portabilidad tenga una ponderaci6n baja si en la organización no se trabaja con ambientes operativos diferentes, también, la variable que mide la Eficiencia de las Herramientas para desarrollo no tendrá un peso significativo si la organizaci6n no es muy grande y por lo tanto le es más conveniente adquirir software en vez de desarrollarlo y dependiendo del tipo de aplicaciones que son necesarias se le debe' asignar.una calificación entre cero y uno a cada uno de sus atributos ya mencionados.

. La evaluación del Personal se puede realizar también con el PNL; asignando los pesos de ponderaci6n de acuerdo a la participación o grado de responsabilidad de cada integrante del equipo del SIG, no importando si es personal externo o interno.

Siguiendo con las variables de Eficiencia. la Centralización se puede medir por medio de una tabla que refleje la compatibilidad entre los distintos atributos de las variables Arquitectura del Sistema *y* Centralización Administrativa, esto es:

 $-1.1987$ 

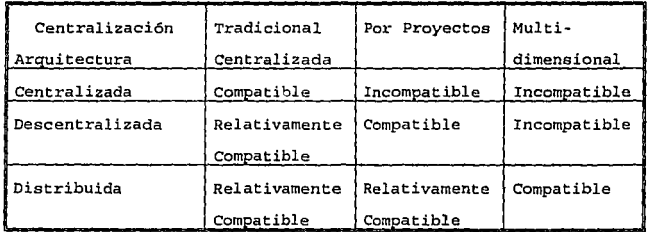

Esta tabla es resultado de la discusión acerca de la Centralización administrativa *y* de Sistema, de esta manera el valor de Eficiencia para la variable Centralización se obtienen de la

tabla de la siguiente manera:

Resultado de la Tabla:  $\qquad \qquad$  Nivel de Eficiencia:

l o.s  $\sim$  0.

Sofat

compatible Relativamente compatible Incompatible

Ahora, para calcular la Eficiencia del sistema también se utiliza el PNL, observando que para la variable Procesamiento de Transacciones que se mide por el porcentaje de retrasos, su nivel de eficiencia será el complemento de este porcentaje. Los pesos de ponderaci6n dependerán de las características particulares de la organización, aunque siempre deberán ser relativamente equilibrados.

Ahora se analizan las variables de Efectividad: En primer lugar la variable Calidad de la Informaci6n que se mide con el PNL con las variables que la componen, que son Confiabilidad, Utilidad *y* Suficiencia.

Con el resultadó de esta variable más la variable que indica el nivel administrativo que apoya el SIG y la satisfacción del usuario por medjo del PNL se obtiene el nivel de Efectividad de la variable Apoyo del Sig a logro de los Objetivos de la Organización. En este punto se debe calcular el nivel de Efectividad para el nivel que apoya el SIG, para realizar esto bastará con hacer un cálculo proporcional, es decir, aumentar un 25% el nivel de efectividad por cada nivel en d6nde se encuentre presente el SIG. 66
Las siguientes variables son las monetarias, en primer lugar se deben calcular los egresos, los ahorros que ha generado el Sistema y el incremento a las utilidades también debido al Sistema, para obtener la variable Beneficio Económico Bruto, para después calcular los impuestos que son generados por el Beneficio Económico que genera el Sistema, para que la diferencia entre el Beneficio Económico Bruto y los Impuestos sea el Beneficio Económico Neto, y para calcular la efectividad de esta variables, se calcularía primero el Rendimiento sobre la lnversión (ROI), es decir el Beneficio Económico Neto entre el presupuesto asignado al SIG al principio del período, para transformar el ROI a un nivel entre 0 y 1 se dividirá entre 2 para que así, cuando el Beneficio Económico Neto sea mayor que la inversión (presupuesto) el nivel de efectividad sea mayor que 0.5, y menor a éste valor en el caso contrario, restringiendo esto a que si el ROI es mayor a 2 el nivel de efectividad sea inmediatamente 1, es decir:

 $1 - 3600$ 

si ROI>2

Efectividad del BEN =

A. T. 网络特征有限的复数形式

a watishi

#### $ROI/2$  si ROI<=2

Por último sólo basta indicar cómo calcular la Productividad del Sistema, esto se hará mediante el PNL, interviniendo como las variables ponderadas, como ya se ha mencionado, los niveles de Efectividad y Eficiencia del Sistema que ya se hayan obtenido. Para determinar los pesos de ponderación se recomienda lo

ï

#### siguiente:

بی ۔

- Si la empresa ·es reciente y se encuentra en crecimiento, ·o si está en un periodo de reestructuración el nivel de Eficiencia será más importante.

- Si la empresa está en una etapa de madurez el nivel de Efectividad pesará más.

Esto es porque cuando las empresas están en crecimiento, antes de obtener resultados deben organizarse bien (incrementar su eficiencia), para después recibir los beneficios que pretenda (para logra esto el sistema debe ser efectivo).

Con esta breve discusión se cubre lo que corresponderia al la evaluación del sistema actual, que corresponde a la primera etapa del modelo.

## 2.4.2 Optlmizaci6n de la Productividad del SIG.

Esta parte del modelo tiene por objetivo servir de orientación para que se tomen decisiones en el presente que maximicen los beneficios que proporciona el SIG a la organización durante un período u horizonte de planeación establecido.

Para este planteamiento lo primero que hay que determinar es cuáles serán las decisiones o variables de decisión del modelo, esto se puede enfocar de dos maneras: la primera es eligiendo entre todas las variables listadas en secciones anteriores aquellas sobre las cuáles por sus características se pueden tomar decisiones, es decir, se pueden manipular sus valores; la otra manera es designar como variables de decisión a los proyectos que se pueden llevar a cabo para el SIG dentro del horizonte de

planeación establecido, en este caso el problema consiste en decidir qué proyectos llevar a cabo de manera que la productividad del SIG durante el horizonte sea máxima. Debido a que normalmente la administración del área de Sistemas de Información se lleva a cabo por proyectos<sup>41</sup>, se ha optado por plantear esta parte del modelo basado en el segundo enfoque mencionado.

Lo primero que se debe determinar es la contribución a la rentabilidad. rendimiento o productividad de cada proyecto (entendiéndose por proyecto cualquier conjunto de actividades emprendidas por el área del SIG que persigan un objetivo común), a la productividad global de la organización, esto se puede realizar midiendo para cada proyecto:

- a) El beneficio económico que aporta a la organización,
- b) El grado en qué contribuye al que el SIG apoye a la consecución de los objetivos de la organización.

c) Cuanto puede mejorar la eficiencia de las operaciones del SIG. Como se puede observar los incisos al y b) son las variables que componen la efectividad del sistema que aunadas al inciso c) (eficiencia) se obtiene la productividad tal y como se ha definido antes.

Otro aspecto a considerar es la incertidumbre, puesto que se está realizando una provección a futuro en un ambiente tan complejo como es el de una organización. Para manejar esta

現在に<br>中心の  $\sim 10^{-4}$ 

<sup>41</sup> Clark, Thomas D. Corporate system management: an overview and research perspective. Communications of the Association for Computing Machinery. Feb. 1992. pp. 68-69.

incertidumbre se propone utilizar el criterio de maximización del valor esperado para las variables de decisión.

Entonces el siguiente paso es formalizar lo expuesto anteriormente para construir una función objetivo.

Primero se deben especificar el número de períodos (h) de que se compone el horizonte de planeación para después calcular el valor esperado de la productividad para cada uno de los .<br>proyectos considerados, esto es:

 $E(P_i) = E(v_1Efic_i) + E(v_2Efcc(BEN_i)) + E(v_3ALO_i)$  i=1... n ... (5)

Donde:

 $E(P_i)$  = Valor esperado de la productividad del i-ésimo proyecto.

 $v_1$  = Peso de ponderación de acuerdo a los pesos w definidos anteriormente.

E(Efic.) - Valor Esperado para el Nivel de Eficiencia del proyecto i.

 $E(Efcc(BEN<sub>1</sub>))$  = Valor Esperado de la Efectividad Beneficio Económico Neto del proyecto i.

 $E(ALO_1)$  = Valor Esperado para el Nivel de apoyo al logro de los objetivos de la organización para el proyecto i.

n = Número de proyectos considerados.

Incluso esta fórmula puede modificarse de manera que el cálculo se obtenga mediante el PNL.

Condicionando los valores esperados a ubicarse en el rango 70

de -1 a 1, de manera que los valores negativos indican que el proyecto afecta el nivel global de la variable en cuestión.

Ahora bien, el cálculo de los valores esperados para las variables Eficiencia, BEN y ALO se pueden utilizar la siguiente idea básica de la teoría del análisis de riesgo<sup>42</sup>:

> $E(VPN) = \sum C_i E(X_i) ... (6)$  $i = 0$

Donde: E(VPN) Esperanza del Valor Presente Neto asociado al proyecto.  $C_1 = (1+1)^{-1}$  (1 = Tasa de interés dada) a GAS  $X_1$  = Variable aleatoria que representa el flujo de efectivo neto

del proyecto en el período j.  $h =$  Número de períodos.

Normalmente la variable aleatoria X se considera con distribución Triangular o Beta y en la práctica se especifican las estimaciones optimista, pesimista y más probable del flujo de efectivo para cada período de evaluación y con estas estimaciones se calcula el valor esperado deseado de la siguiente manera<sup>43</sup>:

42 Coss Bu; Raúl. Análisis y Evaluación de Provectos de Inversión. Méxiço. Editorial LIMUSA. 1991. pp. 263-276. Coss op cit.

71

in strates.

Dist. Triangular : E(X) =  $\frac{1}{3}$  (a+b+c) ... (7a.) Dist. Beta: E(X) =  $\frac{1}{6}$  (a+4b+c) ... (7b.)

Donde:

a = Estimación Pesimista

b = Estimación más probable

ages a

c = Estimación Optimista.

La ecuación 6 puede ser utilizada como base para el cálculo de los valores esperados de las variables antes mencionadas:

Para el caso de la E(BEN) se puede calcular primero en unidades monetarias la E(VPN) y después para calcular la efectividad del BEN que debe estar comprendida entre -1 y 1 se debe definir un valor, máximo estimado para que la E(Efec(BEN)) siempre esté comprendida en el rango especificado, de manera que:

 $E(Efec(BEN)) = \frac{E(VPN)}{\text{max}} \dots (8)$ 

#### Donde:

max : Cota entre la que se estima esté comprendido la E(VPN), es decir, -max < E(VPN) < max, max > 0.

Esta relación tiene que hacerse debido a que se está utilizando el VPN como criterio de medición para el Beneficio Económico Neto ante la imposibilidad utilizar el ROI (que no toma en cuenta la variable tiempo) como en la parte de Evaluación del

Sistema Actual.

De manera semejante se pueden calcular la E(Efic) y E(ALO) si se dan estimaciones pesimistas, optimistas más probables para estas variables en cada uno de los períodos, se calcula el valor esperado para cada período, y se aplica la ecuación 6 con i=0, o lo que es lo mismo Ci=1, esto debido a que para estas variables no tiene sentido considerar un factor de descuento a través del tiempo como en el caso del dinero.

Una vez calculado los tres valores esperados se aplica la ecuación 5 para calcular la esperanza de la productividad del proyecto analizado; es claro que esto se debe aplicar a cada provecto.

Con los resultados anteriores se puede entonces plantear la función objetivo a maximizar:

$$
E(P_{\text{SiC}}) = \frac{1}{n} \sum_{i=1}^{n} E(P_i) x_i \dots (9)
$$

Intelligence

Donde:

 $E(P_{\text{STG}}) =$  Valor Esperado Promedio de la Productividad del SIG.  $x_1$  = Variable binaria de decisión que es igual a 1 en caso de que se lleve a cabo el 1-ésimo proyecto y es 0 en caso contrario.

 $E(P_1) =$  Valor Esperado de la productividad del i-ésimo proyecto.

El valor de esta función está acotada entre 0 y 1 debido a <u>ਂ ਦਿੱ</u> 73 ਪ

la incorporación del término (1/n), esto se hace para ser consistente con la definición de Productividad del Sistema, sin embargo, para efectos de obtener el máximo de la función dicho término se puede omitir.

Para completar el problema se tienen que considerar las restricciones asociadas a cada proyecto. Primero se deben definir la política de presupuesto para el SIG en cada período del horizonte de planeación y después especificar para cada proyecto la inversión que necesitan en cada período, es decir, que cantidad requiere cada proyecto del presupuesto en cada uno de los períodos.

Entonces el modelo para la Optimización de la Productividad del SIG puede expresarse como un problema de Programación Entera . Lineal de acuerdo con el modelo Lorie-Savage<sup>44</sup>, de la siguiente manera:

 $Max \sum_{i=0}^{n} E(P_i) x_i$  $5.0$ 

 $a_0x_1 + a_2x_2 + \ldots + a_4x_5 \le b_1$  $a_0x_1 + a_2x_2 + ... + a_2x_n \le b_n$ 

 $a_1x_1 + a_2x_2 + ... + a_nx_n \le b_n$ 

 $x_i \ge 0, x \in (0,1); i = 1,...,n$ 

44 Lorie, J. H. y Savage L. J. Three Problems in Rationing Capital.

Donde:

 $b_1$  = Presupuesto para el período j. a<sub>ij</sub> = Requerimiento de presupuesto del proyecto i en el período

Valikan

 $1=1,...,n$  ;  $1=1,...,n$ .

 $1.7<sub>2</sub>$ 

El problema quedará resuelto aplicando cualquier algoritmo de resolución para problemas de programación entera con variables de decisión binarias.  $\mathcal{C}_{\text{max}}$ 

Por último hay que enfatizar que una de las ideas con que se debe analizar o aplicar este modelo es la flexibilidad, es decir, todos los planteamiento anteriores son ideas básicas y generales, para las cuales es válido realizar algunas modificaciones con el motivo de apegarse más a la realidad de algún caso particular.

**Adiliana** 

Journal Business. 1955. pp. 229-239. 75 من با بارد.<br>منابع

# **III. IMPLEMENTACION DEL MODELO**

in internet

and of the

El objeto del desarrollo de un programa computacional es facilitar el manejo y la utilización del modelo planteado en el capítulo anterior, en la actualidad el hecho de no aprovechar la herramienta computacional significa hacer improductivo y poco práctico cualquier modelo cuantitativo que maneje una cantidad considerable de datos, es por esto que realizar un buen programa de software es tan importante como el planteamiento mismo del modelo.

# 3.1 DISEÑO

# 3.1.1 Diseño Estructural

El diseño estructural comprende la identificación de los componentes que intervendrán en el programa especificando sus características y su interconexión<sup>45</sup>.

Las herramientas que se utilizarán en el Diseño estructural serán Diagramas de Estructura y Descripciones funcionales.

# 3.1.1.1 Diagramas de Estructura.

Los módulos que se proponen para integrar el programa de cómputo son:

<u>TIR TIP MARIAN</u>

1.- Manejo de archivos de datos.

- 2.- Editor de datos.
- 3.- Módulo de opciones.
- 4.- Cálculo de los resultados del modelo.

45 Fairley, Richard E. Ingenieria de Software. México. Mc. Graw Hill. 1988. pp 144-145.

En la figura 7 se observan la estructura jerárquica del programa tomando en cuenta los módulos mencionados. Como se ve este paquete de software no se limita al cálculo de las variables de salida del modelo sino que trata la operación del modelo de manera flexible tratando de seguir los estándares de la mayoría de los paquetes comerciales de la actualidad.

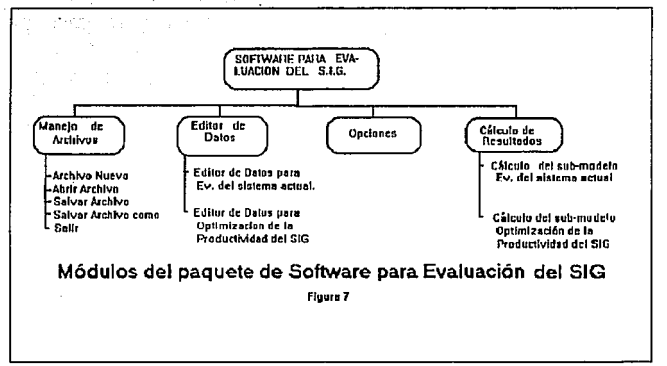

÷.

거의 없  $\sim 10^{-3}$ 

El intercambio de datos entre los módulos se esquematiza en la figura 8, como se observa el módulo de que calcula los resultados del modelo recibe los datos de entrada del editor y del módulo de opciones, mientras que el módulo de archivos sirve como interfase entre un medio de almacenamiento como es un disco y el editor que contiene los datos. 

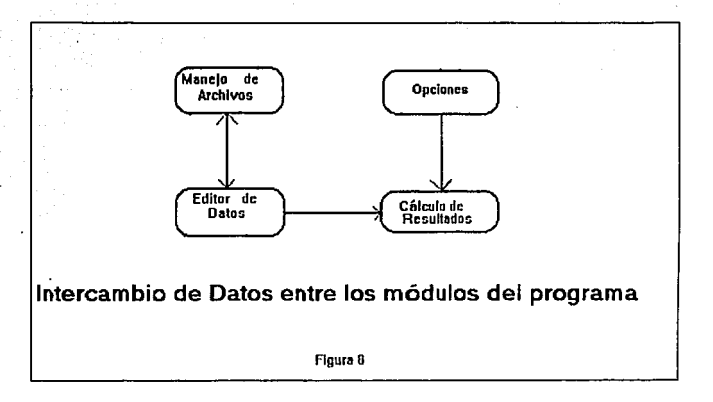

### *3.1.1.2 Descripciones Funcionales.*

A continuación se describen las características generales para los módulos planteados en la sección anterior:

MODULO: Manejo de Archivos de Datos.

SUB-MODULOS:

- Archivo Nuevo: Su propósito es limpiar de memoria y del .<br>las . variables con los datos de entrada y asignarles. valores iniciales.

*· Abrir Archivo:* Tiene por objeto cargar en memoria y en el editor los datos almacenados previamente en un archivo de disco.

- *Salvar Archivo:* Se encarga de grabar en un archivo de disco los datos actuales de memoria y del editor.

- *Salvar Archivo como:* Su objetivo es similar al anterior, con la diferencia de proporcionar la opción de cambiar el nombre del

#### archivo a grabar.

- *salir:* Es el sub-módulo encargado.de terminar. la ejecución del programa.

e en la

#### MODULO: Editor de Datos.

#### SUB-MODULOS:

- *Editor de Datos para la Evaluación del Sistema Actual (ESA): Tiene* por objeto mostrar en pantalla los datos necesarios para la Evaluación del Sistema Actual *y* permitir su modificación en caso de que se requiera.

- *Editor de Da tos para la OpCimizaci6n de la Productividad del SIG (OPSIG): Es semejante al anterior* pero maneja datos para el sub-modelo correspondiente.

MODULO: Opciones. Por medio de este módulo se pueden habilitar o deshabilitar las opciones del programa para calcular las soluciones para el los sub-modelos que se especifiquen, así como indicar si se desea almacenar en archivo de disco los resultados, *y* personalizar el color de fondo.

#### MODULO: Cálculo de los resultados del modelo.

#### SUB-MODULOS:

- *Cálculo del sub-modelo ESA:* Tiene como objetivo calcular las medidas de evaluación de este sub-modelo usando como variables de entrada los datos del editor.

- *Cálculo del sub-modelo OPSIG:* Es análogo al anterior, pero con el sub-modelo correspondiente.

- *Almacenamiento de Resultados:* Realiza la creación de un archivo de disco con los resultados del modelo calculados en los subm6dulos anteriores.

# ESTA TESIS NO DEBE SALIR DE LA BIBLIOTEGA

# 3.1.2 Diseño Detallado

## *3.1.2.1 Especificaciones de interfases de subprogramas*

El modulo "Editor de Datos" es el que mas relaciones tiene con otros módulos y es propiamente la interfase entre el usuario, los dispositivos de almacenamiento en disco la RAM (Variables de Memoria), los m6dulos de Calculo de Resultados, por lo que este modulo tiene que ser flexible y fácil de utilizar.

Su relación con el modulo "Manejo de Archivos de Datos" es. tanto de entrada como de salida, recibe datos del modulo "Abrir Archivo", así como la "orden" de inicializar variables del modulo "Archivo Nuevo". Por otro lado envía los datos que contenga a los módulos "Salvar Archivo" y "Salvar Archivo como" cuando es requerido.

Igualmente también envía datos al modulo "Calculo de Resultados", que su vez recibe información del modulo "Opciones".

Este intercambio de datos, como es claro, se realiza a través de variables de memoria, para el caso del modulo Editor estas variables se componen de datos numéricos almacenados en matrices, vectores y escalares, mientras que para el modulo de Opciones se realiza con variables "bandera" que indican la habilitación o deshabilitaci6n de alguna opci6n.

#### 3.1.2.2 Formato lógico de archivos.

Dentro de este software se piensa manejar dos tipos de

archivos: el primero para almacenar datos de entrada y el segundo para quardar los resultados que arroje modelo.

**CONTRACTOR** 

En ambos casos los archivos que se generarán serán de tipo texto o formato ASCII, de manera que mediante cualquier editor disponible también sean modificados si se desea.

Cada uno de los archivos contendrán al principio un Header o encabezado como identificación de los mismos, de esta forma el formato general para los archivos de datos de entrada será:

<Header>

 $\ddotsc$ 

<Valor Variable 1><Peso de Ponderación 1> <Valor Variable 2><Peso de Ponderación 2>

<Valor Variable k><Peso de Ponderación k> <Peso de Ponderación k+1>

<Peso de Ponderación n> <Horizonte de Planeación><Número de Proyectos> <Vector función objetivo> <Vector de Disponibilidad> <Matriz de Coeficientes de las Restricciones>

Es decir en la primera línea irá el Header el cual se compondrá de caracteres que identifiquen que es un archivo de datos en seguida la fecha de su última modificación. Las

siguiente líneas contendrán dos valores numéricos que corresponden a la calificación ·y peso de ponderación para cada una de las variables que intervienen en la parte del sub-modelo Evaluación del Sistema Actual, seguidos de los pesos de ponderación de las variables cuya valor de calificación corresponde a algún cálculo sobre variables de entrada; en la siguiente línea inician los datos para el otro sub-modelo, de . manera que.primero se encontrará el horizonte de planeación y el número de proyectos considerados en el problema, seguido en una nueva línea los valores numéricos que corresponden a los coeficientes de la función objetivo, en la línea que sigue estarán los valores del vector de disponibilidad de problema de Programación lineal y finalmente en las líneas restantes la matriz de coeficientes que corresponden a las restricciones, correspondiendo una línea por renglón de la matriz.

فللمطيب والمحاربين

Análogamente estará compuesto el archivo. de salida, con la diferencia del carácter de identificación del Header que será distinto, de esta manera su formatos será: <Header>

«Valores para variables que miden el nivel del Eficiencia» <Valores para variables que miden el nivel de Efectividad> <Nivel de Eficiencia><Nivel de . Efectividad><Nivel de Productividad>

<Valor Esperado de la Productividad> <Números de proyectos seleccionados para llevarse a cabo>

En este caso la segunda y la tercera líneas corresponden a los valores obtenidos para las variables que componen el nivel de eficiencia y efectividad respectivamente; en la siguiente linea los valores que resultaron de aplicar el Promedio No Lineal a las variables anteriores para obtener el nivel eficiencia, efectividad y productividad del sistema; posteriormente las siguiente líneas corresponden a los resultados del sub-modelo de Optimización de la Productividad del SIG, la primera de estas líneas corresponde al valor de la función objetivo del problema y en la última irán los proyectos que se llevarán a cabo, es decir, los indices de las variables binarias que resultaron con valor de  $123$ 

Con este sencillo formato para el almacenamiento de datos se espera que trabaje el paquete de software con eficiencia y orden.

> Versi di sλ

2 Architectus

# 3.2 CODIFICACION

Para la codificaci6n o programación del paquete de software se pensó realizarlo de la forma que resulte más amigable para el usuario y al mismo tiempo que use de manera eficiente los recursos de cómputo al momento de realizar los cálculos propios del modelo. Es por esto que se eligió hacer el desarrollo en el ambiente operativo Windows de Microsoft, por ser éste de alta productividad y fácil operación para el usuario, Y como herramienta principal de programación se escogió *Visual Basic de*  Microsoft, la cual es una herramienta que facilita significativamente la programación bajo este ambiente. Por otro lado el sub-módulo: "Cálculo del sub-modelo OPSIG" se pensó desarrollarlo en lenguaje "C", debido a que es un problema de programación entera que requiere de eficiencia en los cálculos convirtiéndolo en una Biblioteca de rutinas que pueden ser accesadaa por el programa desarrollado en Visual Basic. El algoritmo utilizado en este módulo está basado en los métodos de ramificar *y acotar* (branch and bound) <sup>46</sup> • Esta biblioteca está desarrollada en format\_o ".dll 11 {Dynamic Link Library), el cual es un formato especial para aplicaciones de Windowa que no se compila con el programa principal y sus funciones son llamadas durante el tiempo de ejecución del programa.

De esta manera la Figura 9 esquematiza la estructura del

46 Thesen, Arne. Computer Methods in Operations Research. Ney York. Academic Press. 1978. pp 171-182.

84

ಬಂದಿಯಿಂದ ಸಂಪ್ರದಾಯಿಯ ಮುಖ್ಯಮಿಯಲ್ಲಿ ಅನುಸ್ಸಾಮಿಯಲ್ಲಿ

programa tomando en cuenta lo anterior *y* lo especificado en el diseño en 1a sección anterior.

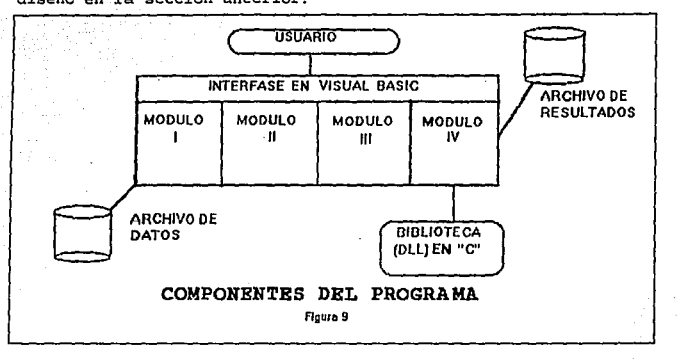

El programa se compone de tres "ventanas", la primera es donde se presenta el menú principal *y* el Editor de Datos la cual invoca a la segunda que es donde se presentan los Resultados después.de Calcular· el Modelo *y* desde ésta se puede presentar la la tercera que muestra los resultados del sub-modelo ESA en forma gráfica. Las figuras 10,11 y 12 muestran estas ventanas.

ξö

 $-85$ 

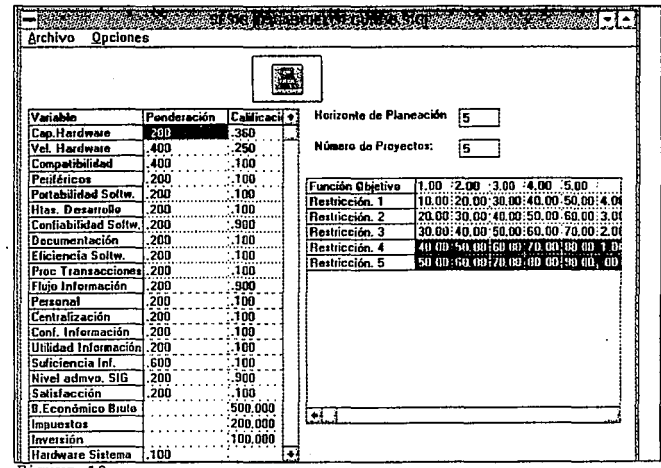

Figura 10

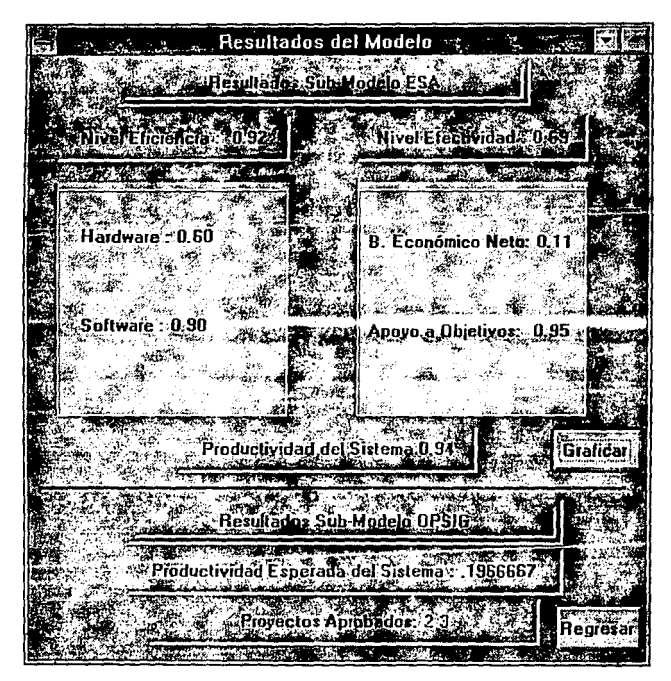

and the model process and the state and

Figura 11

i,

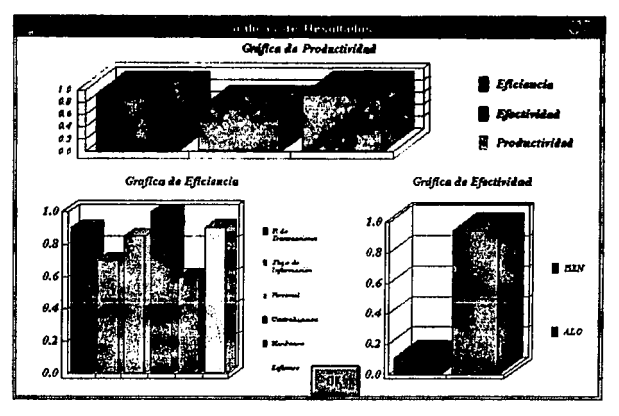

Figura 11

Por última se muestra el código fuente del Programa:

```
Código para la Ventana Principal
 Declaraciones
Declare Sub DPSIG .ib "sesig dll" (ByVal Periodos As Integer,
ByVal Proyectos As integer v As Single w2 As Single, Mat As
Single ByVal As itring
Dim HP As Integer
```

```
Dim Proyectos As Integer<br>
Const DefaultDir<br>
Mac Agabriel"<br>
Sub BrModelo Click<br>
Dim CalidadInfo: As Single<br>
Dim K. As Single, D as Integer<br>
Dim R. As Single, D as Ingle, ROI As Single<br>
Static w(6) As Single, Calif(6) As Sin
            If (MnESA Checked) Then<br>Tf (MnESA Checked) Then<br>Talculo de la Variable Hardware
                                                                                                                                      만화 대화한
```
 $\begin{bmatrix} 0 & 0 \\ 0 & 0 \end{bmatrix}$ 

```
For i = 1 To 3<br>GrESA.Row = i
             GrESA.Row = i<br>GrESA.Col = 1<br>w(i) = Val(GrESA.Text)<br>GrESA.Col = 2
                 GrESA.Col = 2<br>Calif(i) = val(GrESA.Text)<br>If (Calif(i) > u Or.Calif(i) < 0) Then GoTo SalidaAnormal
            . Suma = Suma + w(1)<br>Next 1
            GrESA.Col = 1<br>If (Suma <> 1) Then GoTo SalidaAnormal
  if GrESA.Row = 4<br>| GrESA.CO1=52<br>| If (Val (GrESA.Text) < Hardware) Then Hardware = Val (GrESA.Text 1
   \frac{1}{2} ; \frac{1}{2} . \frac{1}{2} . \frac{1}{2} . \frac{1}{2} . \frac{1}{2} . \frac{1}{2} . \frac{1}{2} . \frac{1}{2} . \frac{1}{2} . \frac{1}{2} . \frac{1}{2} . \frac{1}{2} . \frac{1}{2} . \frac{1}{2} . \frac{1}{2} . \frac{1}{2} . \frac{1}{2} . \frac{1:With ·= Val(GrESA.Text)<br>Suma:=- Suma + + w(1)
       GrESA.Col::::2
            Calif (i) .. "='Val(GrESA.Text) 
-If · (Calif (i) < O Or Calif (i) > 1) Then GoTo SalidaAnormal Next., i · ·· 
    If. \begin{bmatrix} \text{Next} \\ \text{If} \end{bmatrix} \begin{bmatrix} \text{Suma} < > 1 \\ \text{Then} & \text{GOTO} & \text{SalidaAnormal} \end{bmatrix}<br>
Software = PNL (w (), Calif (), S)
            'Cálculo de la eficiencia del Sistema<br>Suma = 0<br>For i = 1 To 4
    \frac{1}{\sqrt{2}}\frac{1}{\sqrt{2}} .
              GrESA.Row = 9 + 1<br>GrESA.Col = 1<br>w(i) = Val (GrESA.Text) .<br>Suma = Suma + w(i)
                                                                                                kwatu ind
                                                                                    an<br>Antara Peter
        Gur = Suma + w(1)<br>GrESA. Col = 2<br>Calif (i)' = Val (GrESA.Text)
         If (I) = val(GrESA.Text)<br>
If (Calif(i) = 0 Or Calif(i) > ·1) Then GoTo SalidaAnormal<br>
Next i
           ProcTrans = Calif(1)
        Frocirans<br>FlujoInf = Calif (2)<br>Personal = Calif (3)
           Centralizacion = Calif(4) 
   GresA.Row = 22<br>GresA.Col = 1W(5) = Val(GrESA.Text)\frac{Suma}{a} = Suma + w(5)GresA. Col = 2
```
×

÷.

**CONTRACTOR** 

Calif<sub>15</sub> = Hardware<br>GrESA Row = 23  $GrESA.CO1 = 1$  $w(6) = \text{Val}(\text{G}r\text{ESA}.\text{Text})$ <br> **Suma = Suma +**  $w(6)$  $GressA.Col = 2$  $Calif(6) = Software$ If (Suma <> 1) Then GoTo SalidaAnormal Eficiencia = PNL (w ll, calif (), 6) • Cálculo de la Calidad de la Información **Suma = o For <sup>i</sup>= l To 3**  For  $i = 1$  To  $s$ <br>GrESA.Row =  $13 + i$  $GressA.Col = 1$  $w(i) = Val(GressA.Text)$  $Suma = Suma + w(i)$ GrESA.Col = 2<br>Calif(i) = Val(GrESA.Text)<br>If (Calif(i) < 0 Or Calif(i) > 1) Then GoTo SalidaAnormal Next i<br>
If (Suma <> 1) Then GoTo SalidaAnormal<br>
CalidadInfo = PNL(W(), Calif(), 3)<br>
Cálculo del Apoyo al Logró de los Objetivos 578. S.  $GressA.Row = 24$ it y  $GrESA.CO1 = 1$  $w(1) = Val(GrESA, Text) > \text{Calif}(1) = Calidadinfo$  $Suma = w(1)$  .  $For i = 2, To 3$ 일 자 For  $1 = 2$  To  $3$ <br>GrESA.Row =  $15 + 1$ <br>GrESA.Col =  $1$ GrESA.ROW =  $15 + 1$ <br>GrESA.Col = 1 ...<br>w(i) = Val(GrESA.Text) w(i) = Val(GrESA.Text)<br>GrESA.Col = 2<br>Calif (i) = Val (GrESA.Text) If (Calif (i).; S. Propertant (i).; 0) Then GoTo SalidaAnormal<br>Suma = Suma + w(i)<br>Next i Next i<br>If (Suma <> 1) Then GoTo SalidaAnormal " Cálculo de la Efectividad del BEN  $GrESA.CO1 = 2$  $GrESA$ . Row =  $19$  $Calif(1) = Val(GFESA.Text)$ <br> $GFESA.Row = 20$  $Calif(2) = Val(GrESA.Text)$ BEN = Calif(1) - Calif(2)<br>If (BEN < 0) Then BEN = 0 BEN = Calli(1)<br>If (BEN < 0) Then BEN = 0<br>GrESA.Row = 21<br>ROI = BEN / Val(GrESA.Text)<br>BEN = ROI / 2

**CONTRACTOR** 

```
If (BEN > 1) Then BEN = 1
      'Cálculo de la Efectividad del Sistema<br>GrESA Col = 1
     GressA.Col = 1<br>GressA.Row = 25w(1) = Va1(GrESA.Text)GrESA.Row = 26 
     w(2) = Val(GressA.Text)W(1) = Va1(GESA, 1 \in \mathcal{A}<br>
GrESA.Row = 26<br>
W(2) = Va1(GresA, Text)<br>
If (W(1) + W(2) \iff 1) Then GoTo SalidaAnormal
      Calif (1) = ALO<br>Calif (2) = BEN<br>Efectividad = PNL(w(), Calif (), 2)
      TCálculo de la Productividad del Sistema<br>GrESA.Col = 1<br>GrESA.Row = 27<br>W(1) = Val(GrESA.Text)<br>GrESA.Row = 28<br>GrESA.Row = 28<br>W(2) = Val(GrESA.Text)
   Calif(1) = Eficiencia<br>
If (w(1) + w(2) \leftrightarrow 1) Then GoTo SalidaAnormal<br>
Calif(2) = Efectividad<br>
Productividad = PNL(w(), Calif(), 2)<br>
End If
  If MnOPSIG.Checked Then ' Cálculo del Modelo OPSIG Periodos = Val(TxHorizonte.Text) 
     Proyectos = Val(TxProyectos.Text) 
    If (Periodos <= 0 Or Proyectos <= 0) Then GoTo SalidaAnormal GrOPSIG.Row = 0
    Patos de la función Objetivo<br>For i = 0 To Proyectos - 1
        GroPSTG.Col = <math>i + 1</math>v(i) = Val(GroPSIG.Text)If v(i) < -l or v(i) > l Then GoTo SalidaAnormal Next i 
      GroPSIG.Col = Proyectos + 1<br>' Datos del Vector de Disponibilidad<br><b>For i = 0 .To Periodos - l<br>CrOPSIG.Row = 1 + 1<br>Val(i) = Val(GrOPSIG.Text)
 If w2{i) <O Then GoTo SálidaAnormal. Next i . . .. 'Datos de la Matriz de Restricciones Far i = O To Periodos - l GrOPSIG.Row = i·+ l Foi j = o To Proyectos - 1 
~GrOPSIG.Col = \frac{1}{3} + 1<br>
Mat(i * Proyectos + j) = Val(GrOPSIG.Text)<br>
If Mat(i * Proyectos + j) < 0 Then GoTo SalidaAnormal<br>
Next j<br>
Next i
```
**'Llamada· a la Fu'nción del DLL** 

```
Call OPSIG(Periodos, Proyectos, v(0), w2(0), Mat(0), Aprobados)
                    il alimna<br>Salah kalendar
End If
                                             g P
                                   값적
FrResult.Show 1
Exit Sub
                    SalidaAnormal .
 Sailgabox "Datos Incorrectos"<br>
MagBox "Datos Incorrectos"<br>
Sub Form Load ()<br>
GrOPSIG.Row = 0
                                        e an coile.<br>Seolann
 Sub Form Load ()<br>GrOPSIG.Row = 0<br>GrOPSIG.Col = 0<br>GrOPSIG.Colwidth(0) = 1700<br>GrOPSIG.Text = "Función Objetivo"
  GrESA.Colwidth(0) = 1750
  For i\mathbf{t} = 1 To 2
   GressA. colwidth(i*) = 1298- 12.1975%
  Next it
  GFESA.Row = 0.
 GressA.Col = 0GrESA.Text = "Variable"
  GrESA.Col = 1GressA. Text = "Ponderación"GressA.CO1 = 2GrESA. Text = "Calificación"
 GressA.Row = 1GrESA.Col = 0GrESA. Text = "Cap. Hardware"
 GrESA.Row = 2<br>GrESA.Text = "Vel. Hardware"
 GressA.Row = 3GrESA. Text = "Compatibilidad"
 GressA.Row = 4GrESA. Text = "Periféricos"
 GressA.Row = 5GrESA.Text = "Portabilidad Softw."
 GressA.Row = 6GrESA. Text = "Htas. Desarrollo"
 GressA.Row = 7GrESA.Text = "Confiabilidad Softw."
 GrESA.Row = 8GressA. Text = "Documentación: Softw."GressA.Row = 9GrESA. Text = "Eficiencia Softw."
 GressA. Row = 10
  GrESA. Text = "Proc Transacciones"
  GressA.Row = 11GrESA. Text = "Flujo Información"
 GressA.Row = 12
```
an di San<br>San Anggunia

 $-92$ .

```
GrESA. Text = "Personal"
  GrESA. Row = 13
  GrESA. Text = "Centralización"GressA.Row = 14GrESA.Text = "Conf. Información"
   GressA.Row = 15GrESA. Text = "Utilidad Información"
  GressA. Row = 16
  GrESA. Text = "Suficiencia Inf."
  GressA.Row = 17GrESA. Text = "Nivel admvo. SIG"
  GrESA.Row = 18GrESA.Text = "Satisfacción"
  GressA.Row = 19GrESA. Text = "B. Económico Bruto"
  GressA.Row = 20GressA. Text = "Impuestos"GFESA.Row = 21GrESA.Text = "Inversión"
  GrESA.Row = 22GrESA.Text = "Hardware Sistema"
  GressA.Row = 23GrESA. Text = "Software Sistema"
  GressA.Row = 24GrESA. Text = "Calidad de Inform."
  GrESA.Row = 25GrESA. Text = "Apoyo SIG a Objs."
  GressA.Row = 26GressA.Text = "Effectividad BEN"GrESA.Row = 27GressA.Text = "Effectivencia"GressA.Row = 28GFESA. Text = "Efectividad"h.
  End Sub
  Sub Form_Unload (Cancel As Integer)
  End
             그 그 그는 손에요 그 그 그래?
  End Sub
Sub GrESA KeyPress (KeyAscii As Integer)<br>If KeyAscii = 8 And Len(GrESA.Text) > 0 Then<br>GrESA.Text = Mid$(GrESA.Text, 1, Len(GrESA.Text) - 1)<br>ElseIf (KeyAscii >= 48) And (KeyAscii <= 57) Or (KeyAscii = 46)
  Then
   If (GrESA.Col > 0 Or GrESA.Row > 0) Then
     If (GrESA.Col = 1 And (GrESA.Row < 19 Or GrESA.Row > 21)) Or(GressA.Col = 2 And GressA.Row < 22) Then
      GrESA. Text = GrESA. Text + Chr$ (KeyAscii)
      End If
    End If
  End If
```

```
End Sub
```

```
Sub GrOPSIG GotFocus ()
   HP = CInt (Val (TxHorizonte.Text))
    If (HP > 0) Then
      GrOPSIG.Rows = HP + 1Else
      MsgBox "Horizonte de Planeación Inválido"
      TxHorizonte.SetFocus
      Exit Sub
    End If
    Proyectos = CInt (Val (TxProyectos.Text))
    If (Provection > 0) Then
      GroPSIG.Cols = Provectos + 2Else
      MsgBox " N-mero de Proyectos Inválido"
      TxProyectos.SetFocus
      Exit Sub
    End If
    GrOPSIG.Col = 0For i = 1 To HP
     GrOPSIG.Row = i%
     GrOPSIG.Text = "Restricción." + Str$(i\)
   Next it
   GrOPSIG.Refresh
End Sub
Sub GrOPSIG KeyPress (KeyAscii As Integer)
                                                                         iy Golle
The Constant = 0 ind; (GrOPSIG.Text, 1, Len (GrOPSIG.Text) - 1)<br>
Else1f (KeyAscii >= 48) And (KeyAscii <= 57) Or (KeyAscii = 46)
Then
 GrOPSIG. Text = GrOPSIG. Text + Chr$ (KeyAscii)
End If
End Sub
Sub MnCargar_Click ()
Dim i As Integer, Peso As String, Califica As String, j As
Integer
                                                                \langle \hat{\sigma}^{\mu}_{\nu} \rangle out.
Dim Header As String, Fecha As String<br>DlArchivo.InitDir = DefaultDir
  DlArchivo.DialogTitle = "Abrir Archivo"
  Diarchivo.Filename = "*:sig"<br>Diarchivo.Filename = "*:sig"<br>Diarchivo.Filter = "Archivos de Datos (*.sig) | *.sig | Todos
(*,*) * * * *<br>DlArchivo, DefaultExt = "sig"
                                                  n.
  Dlarchivo.Action = 1
```
94

```
. If (DlArchivo. Filename <> "*.sig") Then
   FrSESIG.Caption = "SESIG (" + DIArchivo.Filename + ")"ArchivoActual = DlArchivo.Filename 
  End If 
 If ArchivoActual = 111<sup>11</sup> Then Exit Sub 1Abrir Archivo
  Open ArchivoActual For Input Access Read As #1
   ' Obtención del Header 
  Insulate Batos<br>
For i = 1 To 18<br>
GrESA.Row = 1
      GrESA.Row = 1<br>GrESA.Col = 1<br>Input #1, Peso<br>j = InStr(Peso, " ")
      Califica = Mid$(Peso, j)<br>Peso = Mid$(Peso, 1, j - 1)<br>GrESA.Text = Format$(Peso, ".000")<br>GrESA.Col = 2
     GrESA. Text = Format$ (ca7ific'1;. "#ff####. ooo "J 
  Next i<br>
For 1 = 19 To 21<br>
GrESA.Row = 1<br>
Thank \frac{1}{1} : \frac{1}{64}ruateration<br>International
     Input #1, Califica<br>GrESA.Col = 2
                                                            ya<br>Musi
                                                                      1.18
     GrESA.Col = 2<br>
\xi = Formats (Califica, "######.000")
                                ないこと
Next i
  For i = 22 To 28GrESA Text = Formats(Peso, ".000")<br>Next i
  Input #1, Peso<br>TxHorizonte = Peso<br>Input:#1, Peso.<br>TxProyectos.Text = Peso
                                                     1223 1
 TxProyectos.Text<br>
GrOPSIG.Rows = Val(TxHorizonte.Text) + 1<br>
GrOPSIG.Cols = Val(TxHorizonte.Text) + 2<br>
For i = 0 To Val.(TxHorizonte.Text)<br>
GrOPSIG.Row = i <br>
GrOPSIG.Col = j<br>
To Val.(TxProyectos.Text) + 1<br>
GrOPSIG.Col = j<br>

     Input #1, Peso
```

```
95 \sim _{\rm H}
```

```
GrOPSIG. Text = Peso
    Next j
   Next i
 Close #1
 End Sub
 Sub MnESA_Click ()
    MnESA. Checked = Not (MnESA. Checked)
 End Sub
 Sub MnGuardar_Click ()<br>If (ArchivoActual = "") Then<br>ArchivoActual = "NoName"
   Call MnGuardarComo_Click
 Exit Sub<br>End If
Call Salvar
 End Sub
 Sub MnGuardarComo Click ()
   Dlarchivo, InitDTr = DefaultDirDlArchivo.DialogTitle = "Guardar Archivo como..."
   (*,*) * :**
   DlArchivo.DefaultExt = "sig"
   DlArchivo.Action = 2
  .If (DlArchivo.Filename <> ArchivoActual) Then<br>FrSESIG.Caption = "SESIG ("+ DlArchivo.Filename + ")"
    ArchivoActual = DlArchivo.Filename
   Archives...<br>Call Salvar
                                               tij 1
                                       3397
   End If
 End Sub
 Sub MnNuevo_Click ()
 Close
 ArchivoActual = ""
 FrsESIG.Caption = "SESIG (Sin TÍtulo)"
```

```
'Redimensionar Grids a Defaults y Vaciarlos
End Sub
```

```
Sub MnOPSIG_Click ()<br>MnOPSIG.Checked = Not (MnOPSIG.Checked)
```

```
End Sub
 Sub MnResultados Click ()
  MnResultados.C<sub>hecked</sub> = Not (MnResultados.C<sub>hecked</sub>)End Sub
 Sub MnSalida Click ()
    Call Form Unload (0)
 End Sub
 Function PNL (w() As Single, Calif() As Single, N As Integer)
 Dim i As Integer
 Dim Suma As Single, k As Single
 . Cálculo del Promedio No Lineal
 Suma = 0For i = 1 To Nk = 12 + w(1) + 13<br>Suma = Suma + w(1) * U(k, Calif(1))
Nexti
PNL = SumaEnd Function
Sub Salvar ()
 ' SubRutina para Salvar Resultados
  Dim i As Integer, Peso As String, Califica As String, j As
 Integer
 'Abrir Archivo
  Open ArchivoActual For Output Access Write As #1
 ' Impresión del Header
   Print #1, "Archivo de Datos SESIG. Ultima Actualización ", Now
 Almacenamiento de Datos
   For i = 1 To 21
     GressA.Row = iGressA.Col = 1Peso = FormatS (GrESA. Text. 9.000")
     GrESA.Col = 2Califica = FormatS(GrESA.Text, "######.000")
     Print #1, Peso, Califica
   Next i
   For i = 22 To 28
     GressA.Row = iGFESA. Col = 1Peso = Format$ (GrESA. Text, ".000")
     Print #1, Peso
   Next i
   Print #1, Format$ (TxHorizonte.Text, "##")
   Print #1, Formats (TxProyectos.Text, "##")<br>For i = 0 To Val (TxHorizonte.Text)
    GroPSIG.Row = iFor j = 1 To Val(TxProyectos.Text) + 1
     GroPSIG.Col = j
```
**Columnists** 

```
Print #1, Format$(GrOPSIG.Text, "######.00")
Next g
  Next 1
Close #1
End Sub
Function U (k As Single, x As Single)
Const PI = 3.14159U = (Atn(k + (x - .5)) / PI) + .5End Function
" Código para la Ventana de Resultados
Sub Btregresar Click ()
                                    ing at
Unload Me
End Sub
Sub BtGraficar Click ()
FrGraficas.Show 1
End Sub
Sub Form_Load ()
Dim Punto As Integer
Dim ArchivoResultados As String
' Despliega Resultados
PnEficiencia.Caption
                            PnEficiencia.Caption
                      \simFormat$(Eficiencia, "0.00")
PnEfectividad.Caption =
                             PnEfectividad.Caption
FormatS(Efectividad, "0.00")
LbSoftware.Caption = LbSoftware.Caption + " " + Format$ (Software,
"0.00"LbHardware. Caption = LbHardware. Caption + " " + FormatS (Hardware.
"0.00"LbBEN.Caption = LbBEN.Caption + " " + Format$(BEN, "0.00")<br>LbALO.Caption = LbALO.Caption + " " + Format$(ALO, "0.00")
PhProductividad.Caption = PhProductividad.Caption +Format$(Productividad, "0.00")
Salva Resultados si es el Caso
If FrSESIG.MnOPSIG.Checked Then
 PnProductividadEsperada.Caption
PnProductividadEsperada.Caption + Str$(Val(Mid$(Aprobados,
                                                                 1.
15) / Provectos)
 PnProyectos. Caption = PnProyectos. Caption + Mid$ (Aprobados, 16)
End If
If FrSESIG.MnResultados.Checked Then
  Punto = InStr(ArchivoActual, " .")ArchivoResultados = Mid$ (ArchivoActual, 1, Punto - 1)
  ArchivoResultados = ArchivoResultados + ".RES"
 Open ArchivoResultados For Output Access Write As #1
  ' Impresión del Header
 Print #1, "Archivo de Resultados SESIG. "
```

```
CONCOMING
```

```
1 Almacenamiento de Resultados<br>Print #1, "*"<br>Print #1, "Resultados Modelo ESA"
        Print #1, LbHardware.Caption<br>Print #1, LbBoftware.Caption<br>Print #1, LbBEN.Caption<br>Print #1, LbBLO.Caption
Print #1, PnEficiencia.Caption<br>
Print #1, PnEficiencia.Caption<br>
Print #1, PnErectividad.Caption<br>
Print #1, ***<br>
#1, "PnProductividad.Caption<br>
Print #1, "Resultados Modelo OPSIG"<br>
Print #1, PnProductividadEsperada.Caption<br>

    ' Codigo para la Ventana de Graficas ...<br>Sub Form_Load ()
    GrProductVidad.ThisPoint = 1GrProductividad.GraphData = Eficiencia<br>GrProductividad.ThisPoint = 2
    GrProductividad.GraphData = Efectividad
    GrProductividad. This Point = <math>3</math>GrProductividad.GraphData = Productividad
    GrProductividad.DrawMode = 2<br>GrEficiencia.ThisPoint = 1
    GrEficiencia.GraphData = ProcTrans<br>GrEficiencia.ThisPoint = 2<br>GrEficiencia.GraphData = FlujoInf
    GrEficiencia.ThisPoint = 3<br>GrEficiencia.GraphData = Personal
    GrEficiencia.ThisPoint = 4<br>GrEficiencia.GraphData = Centralizacion<br>GrEficiencia.ThisPoint = 5
    GrEficiencia.GraphData = Hardware<br>GrEficiencia.ThisPoint = 6
    GrEficiencia.GraphData = Software
    GrEficiencia.DrawMode = 2 
    GrEfectividad.ThisPoint = 1<br>GrEfectividad.GraphData = BEN
    GrEfectividad.ThisPoint = 2<br>GrEfectividad.GraphData = ALO
    GrEfectividad.DrawMode = 2<br>End Sub
```
Sub BtOK\_Click() Unload Me<br>Exit Sub

```
/* C6digo del la Biblioteca SESIG.dll 
     Bound para resolver problemas de Programación Entera */
#define MAX PERIODOS 20 /*K•/ 
#define MAX-PROYECTOS lO /*N*/ 
#define DOBLE 2*MAX_PROYECTOS<br>#include <stdio.h>
#include cstdio.h> - #include <Windows.h> 
#include <stdlib.h> 
ffinclude <string.h> 
void CALLBACK _export OPSIG(int K, int N, float •vl, float •Wl, 
float •wl ,LPSTR Aprobados ) ; 
void Optimalidad( int , int ); 
int 
g(MAX_PERIODOS],1,n,j,k,1Max,L,i,r(MAX_PROYECTOS],R(MAX_PERIODOS],I,n,j,k,1Max,I,l,z,n,d,d,d,d,d,d,d,d,d,d,d,<br>],RMax[MAX_PROYECTOS],Factible, IndicesOriginales[MAX_PROYECTOS];<br>float v[DOBLE],w(MAX_PROYECTOS+1][MAX_PROYECTO
void CALLBACK export OPSIG(int K, int N, float v1(DOBLE], float<br>Wl (MAX PERIODOS), float wl (MAX PERIODOS*MAX PROYECTOS) ,LPSTR<br>Aprobados)<br>{
 for(i=0;i<R;i++) v[i]=v1(i); \frac{1}{2}<br>for(i=0;i<R;i++) W[i]=N1[i];
  for(i=O;i<K;i++) W(i] ".'.Wl (i] ;. for(i=O;i<K;i++) .- for(j=O;jcN;j++) w(i] [jJ . ..;Wi¡i•N+j]; 
  /* Ordenar de manera Decreciente_ */ for (i=O; i<N;i++) Indices9rfgfna;les [iJ =i; 
  for (n=N-1;n>=0;n--)<br>
i =0; k=0;
      do{ 
          | if ( \mathbf{v}(i) \epsilon \mathbf{v}[i+l) ) , ( float aux;<br>| aux=v(i) }<br>. \mathbf{v}[i+v] \mathbf{v} [i+l] ; \mathbf{v}[i+l] =aux; <br>.
             · aux=Indicesoriginales Ul ; · Indicesoriginales(i]=7ndicesOriginales[i+lJ; 
              Indicesoriginales (1+1)=aux;<br>
for (j=0;j<K;j++)<br>
{
          aux=w[j] (i];
                    w (j) (i) =w (j) (i+1) ;<br>w (j) [i+1] =aux;
           \}<sub>k++;</sub>
         J.++; 
                                                          총기
```
 $100$ 

.<br>Merkelendaartstælser i 1

```
\} while (f \in \mathfrak{n})/* Inicialización */
                       Z = ZMax = 1 = n = 0;Z=2\text{Max}=1=n=0;<br>
for (\text{k}=0;\text{k}<\text{k};\text{k++}): \Gamma(\text{k})=0;<br>
B[1] [1] = 0;<br>
sprint f (Aprobados, **d.', K);<br>
L=Mxx_PROYECTOS;<br>
for (\text{I}=0;\text{i}<\text{k};\text{i++})<br>
[1] = 0;<br>
for (J=0); J<br/>cN, J++);<br>
if (g[1] - L);<br>
if (g[1] - L);<br>
L
                       \frac{1}{2} for (1=N, 1; L+N, 1+t) v (1, 1; -0,\begin{array}{c|l|l} \hline \text{for (1=n) } 1 & 1 & 1 & 0 \\ \hline \text{for (1=n) } 1 & 1 & 1 & 0 \\ \hline \text{for (1=n) } 1 & 1 & 0 & 1 \\ \text{B [1] [1] = B [0] [0] } \end{array} \begin{array}{c} \hline \text{for (1=n) } 1 & 0 & 1 & 0 \\ \hline \text{for (1=n) } 1 & 0 & 1 & 0 \\ \hline \text{for (1=n) } 1 & 1 & 0 & 0 \\ \hline \text{for (1-n) } 1 & 1 & 0 & 0 \\ \hline \end{array}\begin{array}{lllllllllllll} \{1: (1-1-1) \mid \ 1\text{ (n=0)} \text{ )} \text{ break}\} & \text{break} \\ \text{1++}\; (1++j) \mid \ 1\text{ (n=0)} \text{ )} \text{ break}\} & \text{2++v(n-1)} \\ \text{2+-v(n-1)} \; \text{5--v(k+0)} \; \text{1-k} \; (k+1) \; \text{1-k} \; (k+1) \; \text{1-k} \end{array}\frac{1}{2} 1++; n++;
                 R|1-1|=n;<br>B|1] [n+1] =B|1-1] [n] =B|1-1] [n-1] -v|n-1] +v|n+L-1] ;
            B(1) [n+1] -B(1-1) [n] -B(1-1) [n-1] -y[n-1] +y[n+1-1];<br>
Factible=1;<br>
for (k-c), k-k; kk+) . Factible=0;<br>
if (ratible=0) break;<br>
if (ratible=0) break;<br>
if (ratible=0) break;<br>
if (s-zMax -)<br>
if (s-zMax -)<br>
(s-zMax -2;<br>
. M
                           for (k=0,k+K+K+1) \mathbf{r}[k]+((w[k)](n)-w[k](n-1))\sim \mu\begin{array}{l} 2+\text{=}\left(\mathbf{v}\left[n\right]-\mathbf{v}\left[n-1\right]\right)\text{,}\hspace{0.1cm}n\text{++}\text{+}\text{;}\hspace{0.1cm}R\left[1-1\right]-\mathbf{n}\text{,}\\ \text{B}\left[1\right]\left[n+1\right]-\text{B}\left[1-1\right]\left[n\right]=\text{B}\left(1-1\right)\left[n-1\right]-\mathbf{v}\left[n-1\right]+\mathbf{v}\left[n+L-1\right]\text{,} \end{array}\begin{minipage}{0.9\textwidth} \begin{minipage}{0.9\textwidth} \begin{minipage}{0.9\textwidth} \centering \begin{minipage}{0.9\textwidth} \centering \end{minipage} \begin{minipage}{0.9\textwidth} \centering \begin{minipage}{0.9\textwidth} \centering \end{minipage} \begin{minipage}{0.9\textwidth} \centering \end{minipage} \begin{minipage}{0.9\textwidth} \centering \begin{minipage}{0.9\textwidth} \centering \centering \end{minipage} \begin{minipage}{0.9\textwidth} \centering \end{minipage} \begin{minipage}{0.9\textwidth} \centering \
```
 $\label{eq:1} \begin{split} \mathcal{V}^{(1)}_{\text{max}}&=\frac{1}{2}\sum_{i=1}^{2}\sum_{j=1}^{2}\left(\frac{1}{2}x_{i}^{2}+x_{i}^{2}\right)\\ &\mathcal{V}^{(1)}_{\text{max}}&=\sum_{i=1}^{2}\sum_{j=1}^{2}\left(\frac{1}{2}x_{i}^{2}-x_{i}^{2}\right)\\ &\mathcal{V}^{(1)}_{\text{max}}&=\sum_{i=1}^{2}\sum_{j=1}^{2}\left(\frac{1}{2}x_{i}^{2}-x_{i}^{2}\right)\\ &\mathcal{V}^{(2)}_{\text{max$ 

```
if (l=1) break;2 - v(n-1);
       for (k=0; k< K; k++1; r(k) -w(k)[n-1];
       \mathbf{1}-\mathbf{1}Telephone (1941)<br>1982: San Francisco
       n = R[1 - 1]idina
      sprintf(Aprobados, "\15.2f", ZMax);
      /* Salida * /
   \begin{bmatrix} 1 & 3 & 1 & 1 & 1 \\ 1 & 0 & 1 & 1 & 1 \\ 0 & 0 & 0 & 1 & 1 \\ 0 & 0 & 0 & 0 & 1 \end{bmatrix}char Aux2[20];
                                      sprintf
                                                                        (Aux2, "%2d",
      IndicesOriginales [RMax[i]-1] +1);
                  a mana a ta 21
                                      strcat (Aprobados, Aux2);
                          ñЪ
                                   és}a
                                                       \mu\cdot{}^{\mu}\psi53
       return,
      void Optimalidad(int N, int K)
   فرارد
     while (1)-11
       for (k=0, k< K, k++)if (r(k)) \times (k) : return;
        \frac{1}{2}ZMax=Z;
          1Max=1:
         For (1-0, 1<1 Max; 1++) RMax (1) = R(1);
       1f ( (1=-L) (1-2L) (2n-2) ) return;
       1 + i, n + iZ+ = v [n-1],for (k=0, k< K, k++) r[k]+=w[k][n-1]R[1-1]=nB[1] [n+1]=B[1-1][n]=B[1-1][n-1]-v[n-1]+v[n+L-1]\int /*Optimalidad*/
    int FAR PASCAL LibMain(HINSTANCE hInst, WORD wDataSeg, WORD
```
cbHeapSize, LPSTR lpszCmdLine)

```
HINSTANCE Hi:
H1 = hTnst\begin{array}{c}\n\text{return }1\text{;}\n\\
\end{array}
```
한소 국내 인구의 at la

int FAR PASCAL Wep (int a) return 1,  $\mathbf{F}_{\text{max}}$  ,  $\mathbf{F}_{\text{max}}$
## 3.3 Ejemplo de Aplicación

El propósito de presentar el siguiente ejemplo es mostrar la forma de aplicar el modelo a casos prácticos así como la interpretación de los resultados que se obtienen *y* la demostra~i6n de la amplia variedad de Sistemas que ae pueden evaluar.

Este ejemplo trata de una empresa manufacturera de diversos productos industriales, su panorama general es:

El desarrollo de un sistema logístico integrado ha comportado algunos efectos notables en la forma en que la compañía desarrolla sus operaciones, éstas son:

- Entrada de Pedidos.
- Control de Inventarios.
- Control de Producción.
- Distribución.

··:::,:~.'~;·. '.),~~~;f· \_:~\_~\'·¡

Éstas integran funciones que previamente estaban gestionadas de una manera fragmentada en Ventas e Ingeniería solamente.

Otras características del sistema son:

A nivel de planta un sistema de Programación detallado establece un programa de actividades de acuerdo a criterios

establecidos por la administraci6n central, asimismo permite a la direcci6n de operaciones probar alternativas *y* elegir aquella que se adapte mejor a los objetivos de la planta. La retroalimentaci6n de datos proporciona control para medir las desviaciones significativas respecto a las metas esperadas *y* si son suficientemente serias para afectar el programa corporativo.

 $\sim 10^{11}$  km s  $^{-1}$ 

an account to it for the term in compactness to the dealership in the

El sistema de control *y* planificación de operaciones cuenta con un cie: Lo número de conexiones integrados con la forma de planificación a niveles más altos, por ejemplo, los modelos utilizados para la programaci6n de la planta *y* administración pueden usarse para probar planes alternativos en asuntos tales como capacidad de la planta, políticas de mantenimiento de inventarios, esquemas de distribución, decisiones de fabricación, adquisición, presupuestos pnuales *y* financiación corporativas.

Un sistema de estas características proporciona la base de un sistema de incentivos más racional, midiendo la actividad del departamento de ventas por su contribución incremental al beneficio, determinado por el sistema.

En el aspecto técnico se ha utilizado tecnología de punta tanto para el desarrollo de software, como para la instalación de hardware, donde, sin embargo, se han reportado problemas de comunicación con pérdida de datos.

La arquitectura del sistema es distribuida lo que evita la carga de procesos en un solo equipo.

Este sistema ha representado una fuerte inversión para la

empresa, pues todavía no se recupera la inversión monetaria, lo cual ha traído como consecuencia algunos problemas de liquidez que nunca antes se habían presentado.

En resumen la intervención del sistema ha sido en los niveles operativo y táctico, y en menor medida en el nivel 'estratégico. Mantiene información con respecto a planes. Por lo tanto el Sistema de Información Gerencial tiene la capacidad de medir e informar sobre una amplia variedad de asuntos significativos para el funcionamiento interno de la firma.

Después de este panorama general del SIG de esta empresa se hará una evaluación de éste en base al modelo planteado en este trabajo, aclarando que por su extensión el proceso de obtención de todos los valores numéricos que intervienen no se detalla completamente, por esto se presenta lo necesario para mostrar la aplicación del modelo.

Primeramente concentrándonos en los apectos técnicos del sistema se ha diagnosticado que los problemas de comunicación se deben a la poca capacidad de los dispositivos de comunicación como gateways y routers, en relación con el tráfico que se ha llegado a presentar; en la red, de acuerdo a esto los valores y ponderaciones para las variables de hardware son:

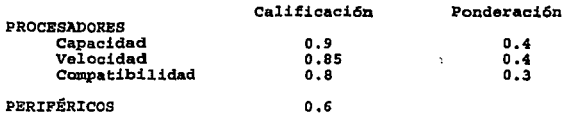

**En cuanto a las variables de software, como ya se ha**  mencionado se ha desarrollado con herramientas de alta **productividad,** *y* **en general ha funcionado correctamente por lo que los valores numéricos son:** 

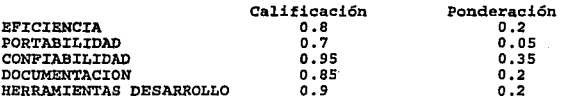

**Los valores para las otras variables de eficiencia son:** 

### Calificaci6n

 $\sim$   $\sim$ 

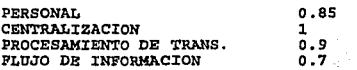

Aclarando que todas estas variables tenndrán el mismo peso **pero el mismo pero de la mismo pero de la mismo pero**  $\frac{1}{2}$ 

Sugara.

**de ponderación.** 

Pasando ahora a las variables que miden la Efecitividad 60. - 발달<br>사건

**tenemos que:** 

106<br>106<br>106

in de Ale

La calidad de la informaci6n es en general muy buena tanto en cantidad, utilidad y suficiencia, su grado de apoyo a los diferentes niveles administrativos es bueno en todos excepto en el estratégico donde hace falta desarrollarse. Los usuarios a pesar de cierta resistencia han mostrado un grado importante de satisfacción. En este momento a la dirección de la empresa le interesa mucho más la Calidad de la Información que se genere con respecto a otras las otras dos variables que miden el apoyo al logro de los objetivos. Los valores y pesos de estas variables son:

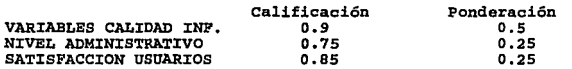

Para las variables económicas como se mencionó anteriormente se realizó una fuerte inversión económica que todavía no ha sido recuperada, los datos relevantes se presentan a continuación:

### CANTIDAD EN DÓLARES

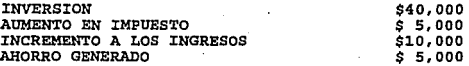

Sin embargo, la dirección considera en estos momentos, más importante lograr sus objetivos de modernización que obtener beneficios económicos, asimismo por la situación actual· de la

empresa la importancia que se· le da a la eficiencia y efectividad es la misma, pues tanto necesita optimizar *y* eficientar sus procesos internos, como,obtener resultados para el control de sus operaciones y así seguir conservando su prestigio.

Con los datos anteriores se aplicó el modelo y se obtuvieron los siguientes resultados:

Resultados Modelo ESA Nivel Eficiencia : *0.92*  Nivel Efectividad : *0.69* B. Económico Neto: 0.11 Apoyo a Objetivos: 0.95

Productividad del Sistema 0.94

Como se puede observar la productividad del sistema es alta lo que indica que el hasta el momento éste está realmente contribuyendo a apoyar las funciones operativas *y* administrativas de esta compañía, también de los resultados se pueden detectar los puntos que se tienen donde la calificación es baja *y* que deben atenderse para mejorar aún más el SIG.

Por otro lado se observa la naturaleza integral del modelo, porque, por ejemplo, un estudio costo/beneficio simple hubiera arrojado resultados negativos por considerar solamente aspectos económicos, o un estudio técnico tampoco hubiera considerado

aspectos importantes, que es esta modelo sf se han tomado en cuenta. 52225

나 오직 장면

asia makaz

En cuanto al futuro la empresa tiene varios proyectos para llevar a cabo los cuales son:

l) Sistema de control automatizado para la planta por medio de sensores, el cual promete aumentar la aumentar la capacidad de la producci6n, asi como reducir el costa de la misma.

2) Sistema de capacitaci6n automatizado para el personal técnico de la empresa, el cual promete reducir el gasto de capacitaci6n del personal asegurando la actualización constante del mismo. 3) Realizar el sistema de direcci6n el cual mediante estadísticas, pronósticos, información financiera *y* modelos apoye la toma de decisiones en el nivel estratégico.

En este caso se quiere tomar la decisión sobre los proyectos que se deben llevar a cabo de acuerdo al presupuesto disponible para los próximos tres años:

Año 1: \$ 10,ooo·d1s. Año 2: \$ 12,000 dls. Año 3: \$ 20,000 dls.

Nuevamente sin entrar en.todo el desglose para la obtención de los valores numéricos para las variables asociadas a los

Proyecto 1 E(Productividad)  $-$ .5625 E(Eficiencia)  $= .98$ <br> $= .1$ <br> $= .25$ E(BEN) E(ALO) = .25 Proyecto 2. E(Productividad) E (Eficiencia) .31·  $=$   $\frac{7}{2}$ E(BEN)  $\cdot$  . 2 E(ALO) ..  $-2$ Proyecto 3. E(Productividad)  $= 0.2775$ E(Eficiencia) -.1 E(BEN)  $\blacksquare$ .2 'E(ALO) 26  $\blacksquare$ .as Asimismo los requerimientos de presupuesto de cada proyecto son: Años  $\mathbf{2}$ Proyecto 1 e,ooo 6,000 s,ooo Proyecto 2 5,000 2,000 2,000<br>Proyecto 3 5,000 5,000 5,000

proyectos se tiene que:

Proyecto 3

Con estos datos se aplicó el sub-modelo OPSIG el cual indicó que los proyectos que se deben llevar a cabo son el 2 y el 3. En este caso es evidente la aplicaci6n de la programación entera para la selección de proyectos el punto es que los valores que entran a la función objetivo son una combinación de los todos los factores de evaluación que se han definido, por lo cual este submodelo también es integral.

Definitivamente si la dirección de una empresa tuviera este tipo de herramientas la función de toma de decisiones se haría más fácil, consistente *y* confiable.

# **CONCLUSIONES**

Dentro de las organizaciones es común encontrar que se tiene poco interés por la función de evaluación y más aún dentro del área de sistemas, sin embargo, ésta es importante para el correcto funcionamiento de las mismas, por lo que es necesario buscar alternativas para que está función sea más apreciada y arroje resultados significativos para la toma de decisiones en cualquier nivel. El modelo matemático aquí planteado busca ser una de esas nuevas técnicas que sean útiles para  $_{1as}$ organizaciones modernas.

La aplicación a la práctica del modelo matemático propuesto en este trabajo queda sujeto a que se cumplan ciertos requisitos dentro de la organización en cuestión como pueden ser, entre otros:

- La dirección de la organización no debe ser indiferente a la planeación de los Sistemas de Información, sino que por el contrario lo debe reconocer como una fuente de ventajas competitivas que puede proporcionar valor agregado a sus productos.

- Se debe contar con una estructura técnico-administrativa bien organizada y planeada en todos los niveles administrativos, para que con ello se pueda contar con información confiable que sirva como base para la evaluación del Sistema de Información. Es imposible integrar el Sistema en una administración sino se toman en cuenta ambos aspectos tanto el técnico como el administrativo. - Incorporar inteligencia respecto a políticas, procedimientos y toma de decisiones dentro de la organización.

stereoglassiche

÷.

- Tener la capacidad de adaptarse constantemente a los cambios que se presenten.

Lo anterior implica que en las organizaciones de nuestro país exista un cambio de mentalidad para que se pueda hacer un uso estratégico de la tecnología de la información, que eleve los niveles de eficiencia y efectividad total dentro de la organización, pero lamentablemente existe todavía mucha resistencia al cambio.

Es necesario mencionar que este modelo matemático está dirigido principalmente al apoyo de toma de decisiones de la dirección de una empresa, y por lo tanto, como tal no entra en detalle de las técnicas y medios para la obtención de los datos necesarios para su empleo, pero, esto no quiere decir que la recolección de estos datos no sea importante sino por el contrario, un requisito esencial para el empleo del modelo es contar con un eficiente sistema de retroalimentación que se cumpla con esta función. Esto lamentablemente es otro factor que alienta la resistencia al cambio que se ha comentado.

Por otro lado este modelo ha sido una respuesta a la necesidad de contar con herramientas útiles para evaluar integralmente la función de sistemas en una organización. Es importante mencionar que este modelo no trata de ser una solución

única o de'.fin{tioa aJ problema planteado, sino que ea sólo una aportaci6n·a la resolución del mismo. Es decir, es un primer paso dado en este tema, por lo que recomiendo que se intensifique la investigaci6n y la aportación de ideas sobre el mismo, ya que este modelo es perfectible y debe evolucionar para que siempre alcance a dar respuesta a las necesidades del momento, además también debe ser visto como adaptable a las características particulares de quien lo esté usando.

Cabe enfatizar que este tipo de investigaciones que propongo deben ser con la · misma naturaleza integral que contiene este modelo, porque estudios de evaluación parciales ya existen como: Estudios Costo/Beneficio para un proyecto, mqnitores de Hardware y Software; pues no se trata de evaluar solamente un Equipo o un paquete de software, sino evaluar globalmente la suma del hardware, software, recursos humanos, sistemas de procesamiento, elementos organizacionales *y* variables económicas, para medir la contribución real del SIG a la organización.

Asimismo está disponible el paquete de software para que igualmente se vaya mejorando y adaptando a las necesidades reales *y* particulares·de cada caso .

. Por último cabe mencionar que las instituciones de enseñanza superior en el país juegan un papel muy importante en el cambio ae ,.mentalidad mencionado' arriba, pues tienen el compromiso *y*  responsabilidad de formar profesionistas que tengan un visión integral de los problemas de una organización, así como un amplio

criterio y capacidad para formar equipos de trabajo interdisciplinarios que den solución a los mismos.

## BIBLIOGRAFIA

Axelrod C. Warren<br>Computer Productivity.<br>John Willey & Sons, New York 1982.

Bertalanffy, Ludwig Von<br><u>The Theory of Open Systems in Physics and Biology.</u><br>Science Press, New York 1950.

Burch, John G.<br><u>Information Systems.</u><br>John Willey & Sons., New York, 1979.

Burden, Richard L. y Douglas Faires J.<br><u>Análisis Numérico</u>.<br>Grupo Editorial Iberoamérica, México 1985.

Chiavenato, Idalberto<br>Introducción a la teoría general de la administración.<br>Me. Graw Hill, México 1981.

Clark, Thomas D.<br>Corporate system perspective. <u>Expresence,</u><br>Communications of the Association for Computing Machinery,<br>Feb.1992. management: an overview and research

Coss Bu, Raúl. Análisis y Evaluación de Proyectos de Inversión. Editorial LIMUSA, México 1991.

Cunningham, William H. et als<br>Introducción a la Administración<br>Grupo Editorial Iberoamérica, México, 1991

Dykman, Charlene<br>The Purchasing Option: How to make the right decisions.<br>Corporate Planning, Jun/Jul 1992, p. 271.

Emery, James C.<br><u>... Sistemas de Información para la dirección.</u><br>Ediciones Díaz de Santos S.A., Madrid 1990.

Fairley, Richard E.<br><u>Ingeniería de Software.</u><br>Mc. Graw Hill, México 1988.

 $\frac{1}{2} \frac{1}{2} \frac{$ 

 $\frac{1}{2} \frac{1}{2} \frac{1}{2} \frac{1}{2} \frac{1}{2}$  $\mathbf{q}_k^{\text{max}}$  ,  $\mathbf{q}_k$  ,

Goggin, William C.<br>How the Multidimensional Structure works at Dow Corning.<br>Harvard Business Review, Ene-Feb 1974.

Gordon B. Davis<br><u>Management Information Systems.</u><br>Mc. Graw Hill, New York 1985.

Kenney, Ralph L. y Raiffa, Howard.<br>Decisions with Multilple Objective: Preferences and Value Tradeoffs John Willey & Sons. New York 1976.

 $\bullet$ 

Koontz, Harold *y* Weihrich, Heinz. Administración Me. Graw Hill, México, 1990.

Lorie, J. H. *y* Savage L. J. Three Problems in Rationinq Capital. Journal Business, Octubre de 1955. pp. 229-239.

Mc Cosh, Andrew M. & Rahman Mawdudur.<br>Developing Managerial Information Systems. Me. Millan Presa LTD, Hong Kong 1981.

Murdick, Robert G<br><u>Sistemas de Informacıón administrativa.</u><br>Prentice Hall Hispanoamericana S.A., México 1988.

Robbins, Stephen P.<br>Administación Teoría y Práctica. Prentice Hall Hipanoamericana, México 1987.

Samuelson, Paul A. y Nordhaus, William D. Economía.<br>Mc. Graw Hill, Madrid, 1991.

Senn, James A.<br>Information Systems in Management. Wadsworth Publishing Co., Belmont Ca. 1990.

Strassman, Paul A.<br><u>Information payoff.</u><br>Free Press, New York 1985.

Terry, George R. Principios de Administración. Compañía Editorial Continental S. A., México 1980.

Thesen, Arne.<br>Computer Methods in Operations Research. Academic Presa, New York 1978.

# ANEXO

A continuación se mencionan aspectos que deben ser tomados en cuenta para la correcta operación del paquete de software 11SESIG" (Software para la Evaluación de Sistemas Información Gerencial) .

Requisitos de hardware:

Máquina PC con procesador 80286 o posterior con MS-DOS V. 3.1 o

posterior *y* Windows 3.1.

MB de memoria RAM.

Por lo menos 600 KB libres de Disco Duro.

Adaptador de pantalla que funcione con MS-Windows.

Se recomienda el uso de Mouse.

### Componentes del paquete:

El programa ejecutable se llama sEsrG:ExE, se recomienda que sea instalado en un subdirectorio propio para el paquete.

an Bender and Sta

Los siguientes archivos son utilizados por el programa ejecutable y deben se instalados en el subdirectorio "system" de Windows (c:\windows\system):

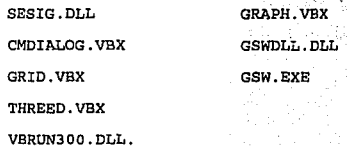

### **Men•aie• de Brror durante 1a ejecuci6n:**

Los siguientes son los errores que pueden surgir durante la ej ecuci6n del programa y la acción que se debe ·tomar para su correcci6n:

"Cannot find file (or one of its components)". En este caso se debe a que falta. o estén dañado el programa ejecutable, o alguno de los archivos .vbx o el archivo vbrun300.dll, en este caso se deberán volver a copiar en su lugar correspondiente los archivos mencionados.

"Cannot find SESIG.DLL. File not found". Este error se genera cuando al intentar resolver el sub-modelo OPSIG no se encuentra el archivo SESIG.DLL, en este caso se debe copiar en su subdirectorio correspondiente.

<sup>11</sup> Datos Incorrectos <sup>11</sup> • Éste se genera cuando se llama al cálculo del modelo y algún dato está fuera de su rango de acuerdo a las especificaciones del modelo, o bien, los pesos de ponderación para alguna variable no suman la unidad.

Otro problema que puede surgir es que Windows no esté configurado para tomar el separador decimal como "." (punto) puesto que éste es el separador para el paquete, esto se puede checar o corregir en el Panel de Control de Windows.

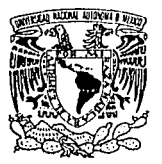

## ESCUELA NACIONAL DE ESTUDIOS PROFESIONALES "ACATLAN" DIVISION DE MATEMATICAS ESINGENIERIA PROGRAMA DE ACTUARIA Y M.A.C.

VNIVER4DAD NACIONAL AVFNTIA DI MEXICO

SRITA. LOREDANA ROSA ANDAPIA AXTLE Alumna de la carrera de Matemáticas Aplicadas y Computación Presente.

De acuerdo a su solicitud presentada con fecha 17 de marzo de 1993, me complace notificarle que esta Jefatura tuvo a bien asignarle el siguiente tema de desempeño profesional: "MEMORIAS DEL DESEMPEÑO --PROFESIONAL DE UN SISTEMA DE CONTROL DE INVENTARIOS Y COSTOS DE PRO DUCCION DE EMPRESAS INDUSTRIALES", el cual se desarrollará como sique:

Introducción

- I. Fundamentación teórica
- II.- Análisis
- III.- Diseño
- IV.- Programación
- V.- Implementación Conclusiones Bibliografía Apéndices

Asimismo fue designado como Asesor de Tema el ACT. EFRAIN MEZA MORE NO, profesor de esta Escuela.

Ruego a usted tomar nota que en cumplimiento de lo especificado en la Ley de Profesiones, deberá prestar servicio social durante un tiempo mínimo de seis meses como requisito básico para sustentar -examen profesional, así como de la disposición de la Coordinación de la Administración Escolar en el sentido de que se imprima en lugar visible de los ejemplares del tema de desempeño profesional el título del trabajo realizado. Esta comunicación deberá imprimirse en el interior del mismo.

È. ∴AN Atentamente "POR MI RAZA HABLARA EL ESPIRITU" Acatlán, Edo. de Mék., a 16 de diciembre de 19 ACT. LAURA AMAZA TERRA BECERRA<br>Jefo del Programa de Actuaría y M.A.C. JEFATURA DEL PROGRAMA DE ACTUARIA Y MET **4S** APLICADAS Y COMPUTATION

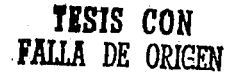